# **Neubau Feuerwehrgerätehaus Markt Kleinheubach**

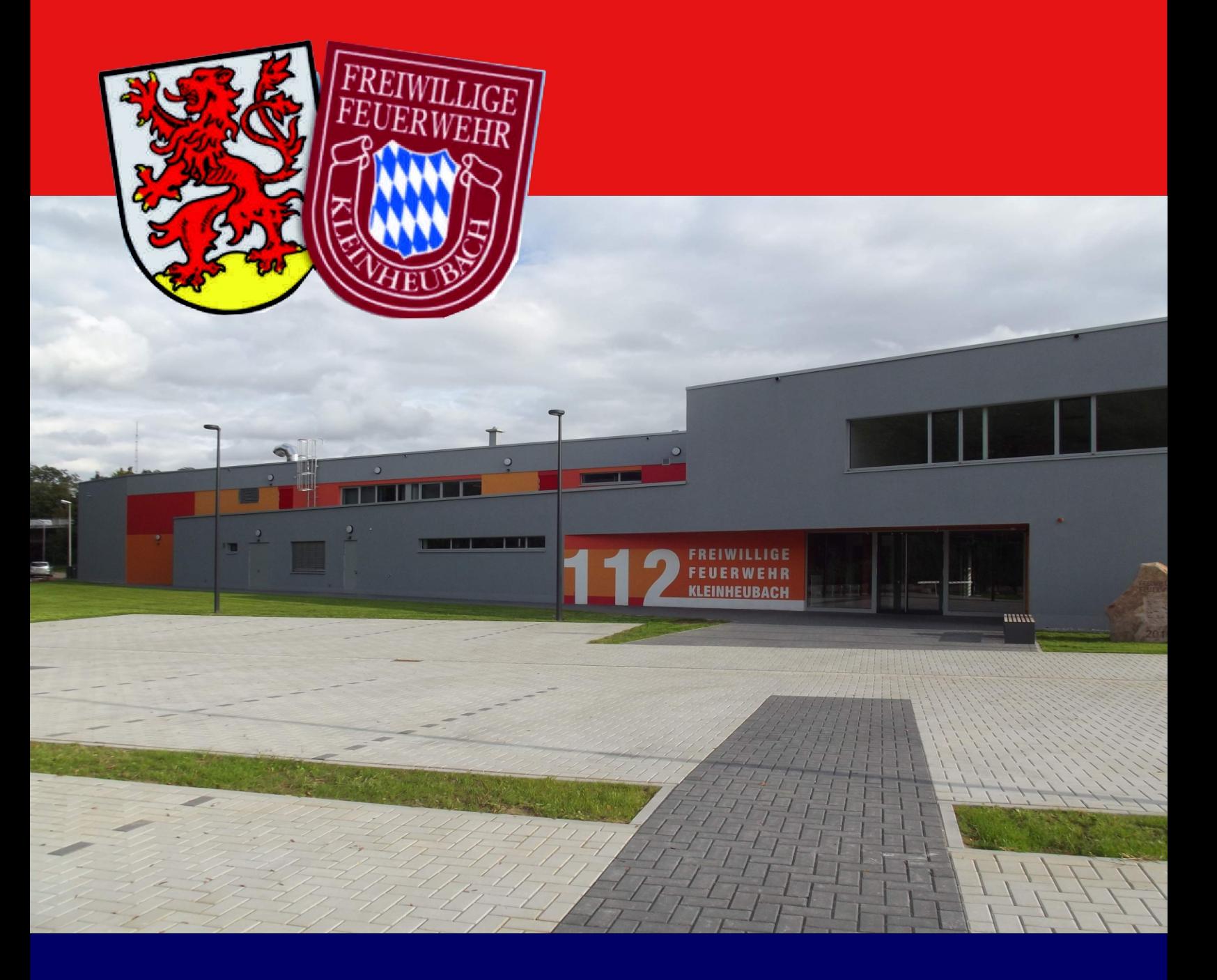

## 12.Oktober 2014

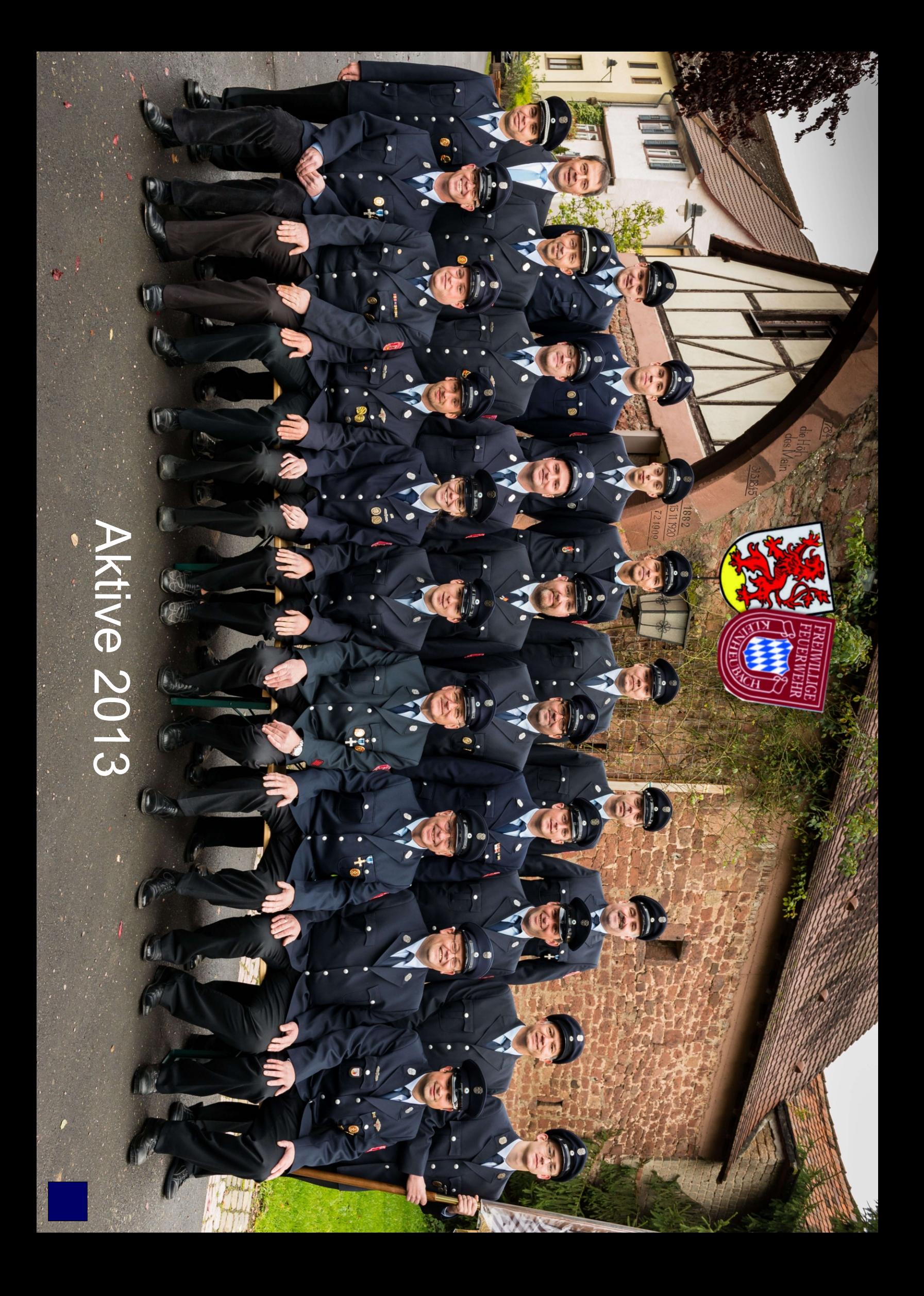

## **Zeitliche Entwicklung des Projektes**

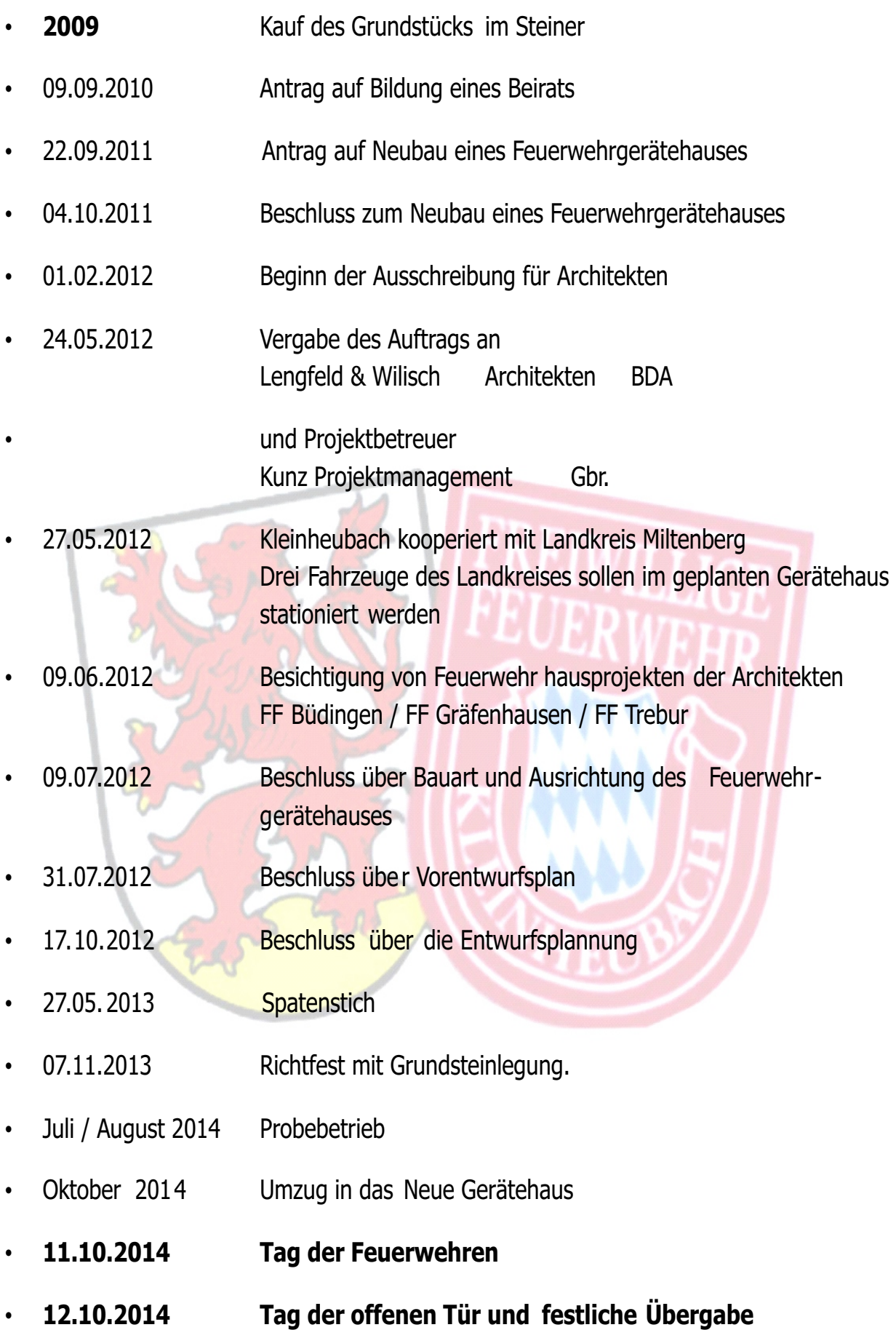

### **Grußwort des Bürgermeisters**

Nach "lieben" ist "helfen" das schönste Zeitwort der Welt.

[Bertha von Suttner]

#### **Sehr geehrte Damen und Herren,**

die Einweihung des neuen Feuerwehrhauses markiert einen wichtigen Meilenstein in der Entwicklung der Marktgemeinde Klei nheubach.

"Die Gemeinden haben als Pflichtaufgabe im eigenen Wirkungskreis dafür zu sorgen, dass drohende Brand - und Explosionsgefahren beseitigt und Brände wirksam bekämpft werden (abwehrender Brandschutz) sowie ausreichende technische Hilfe bei sonstigen Unglücksfällen oder Notständen im öffentlichen Interesse g eleistet wird (technischer Hilfsdienst). " (Bayerisches Feuerwehrgesetz, Art. 1 Abs. 1)

Kleinheubach kommt mit dem Neubau des Feuerwehrhauses dieser Verpflichtung nach.

Bereits am 24. Juni 2002 hat te der damalige Feuerwehrkommandant Willi Breitenbach einen Antrag auf Um - oder Neubau des Feuerwehrhauses wegen beengter Verhältnisse gestellt. Dieser wurde damals abgelehnt.

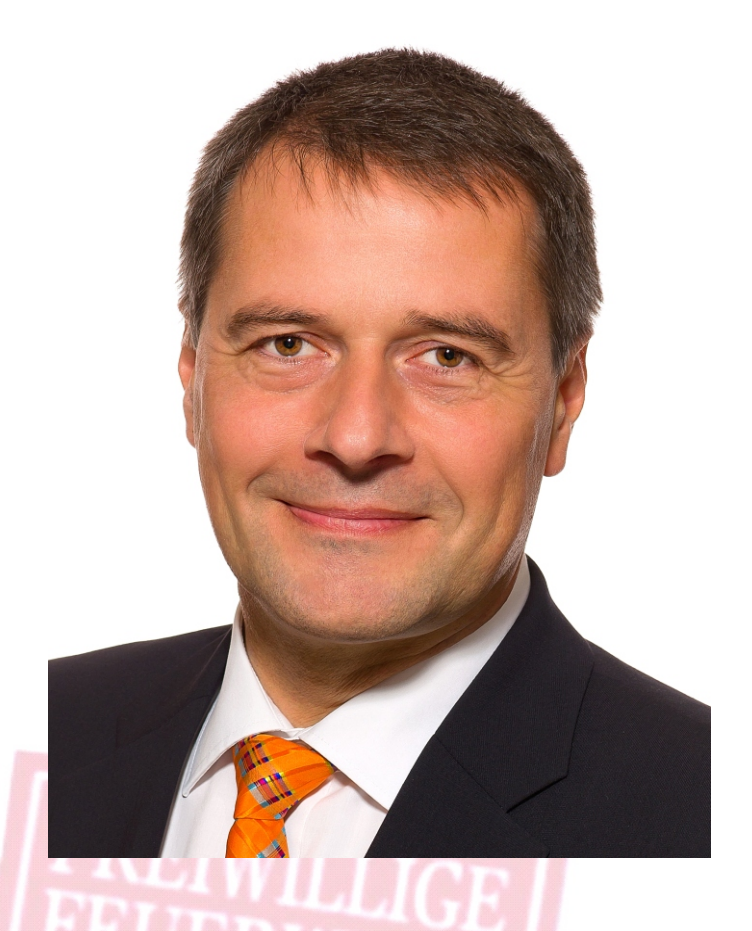

Erst als im Februar 2011 der Bayerische Gemeindeunfallversicherungsverband (GUVV, heute: KUVB) erhebliche Unfallrisiken an mehreren Stellen des Feuerwehrhauses feststellte und uns einen "dringenden Handlungsbedarf" attestierte, war klar, dass ein Neubau unumgänglich war. Vor allem aufgrund des Zuschnitts und der Lage konnten die Gefahren am bestehenden Standort nicht behoben werden.

Gott sei Dank haben wir bereits im März 2009 die Steinertsäcker von verschiedenen Eigentümern für genau diesen Zweck erworben. Der Standort ist in verschiedener Hinsicht optimal.

Am 4. Oktober 2011 fasste der Marktgemeinderat nach einem erneuten Antrag durch den Komman danten Günter Jentzmik den Beschluss, die notwendigen Voraussetzungen für den Neubau eines Feuerwehrhauses zu schaffen. Sozusagen der Startschuss des Projekts.

Besonders erwähnenswert ist aber ein Beschluss, der im April 2012 gefasst wurde: Statt der bedarfsnotwendigen sieben Stellplätze werden insgesamt elf Stellplätze gebaut – drei davon für überörtliche Ausrüstung des Landkreises. Damit hat das Gremium Weitblick bewiesen und g ezeigt, dass interkommunale Zusammena rbeit auch zwischen den kommunalen Eb enen gut funktionieren kann.

Entstanden ist ein beachtlicher Bau , der allein durch seinen Zuschnitt und die "runden Ecken" ein besonderes Bauwerk darstellt. Er ist vor allem funktional und stellt sicher, dass die Feuerwehrfrauen und -männer bei ihren Übungen un d Einsätzen nicht auch noch Gefahren durch das Feuerwehrhaus ausgesetzt sind.

Die Feuerwehr der Marktgemeinde Kleinheubach ist eine Freiwillige Feuerwehr. Die Kameradinnen und Kameraden erfüllen ehrenamtlich die Pflichtaufgabe der G emeinde. 24 Stunden am Tag, 7 Tage die Woche, 365 Tage im Jahr.

Sie werden nachts aus ihren Träumen geweckt um vielleicht Albträume zu erleben. Ihnen gebührt mein erster und besonderer Dank.

Mit der heutigen Einweihung übergibt der Markt Kleinheubach das Gebäude der Freiwilligen Feuerwehr Kleinheubach zu treuen Händen und zur Erfüllung ihrer Aufgaben. Auf dass es dienlich sein möge, dass die Kameradinnen und Kameraden stets gesund und wohlbehalten von ihren Einsätzen zurückkommen.

Ich danke unserem Partner in diesem Projekt, dem Landkreis Miltenberg, Altlandrat Schwing , Landrat Scherf und Kreisbrandrat Lebold , für die gute und vertrauensvolle Zusammenarbeit.

Ich danke allen Projektbeteiligten , Projektsteuerern, Architekten, Projektanten, Handwerkern , Mitarbeitern in Verwaltung und Bauhof und insbesondere Komma ndant Günter Jentzmik und seinem Stellve rtreter Jörg Lörcher für die geleistete Arbeit, die ich unterm Strich als "sehr gut" beurteilen kann. Eine ausgereifte Planung, eine reibungsarme Durchführung, die Einhaltung sowohl des T ermin- als auch des Kostenrahmens ist gerade bei öffentlichen Bauvorhaben alles andere als selbstverständlich. Herzlichen Dank dafür!

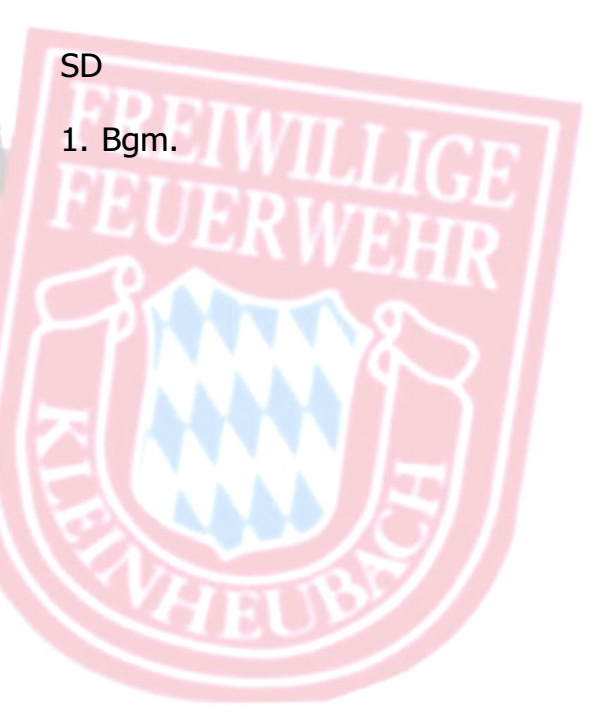

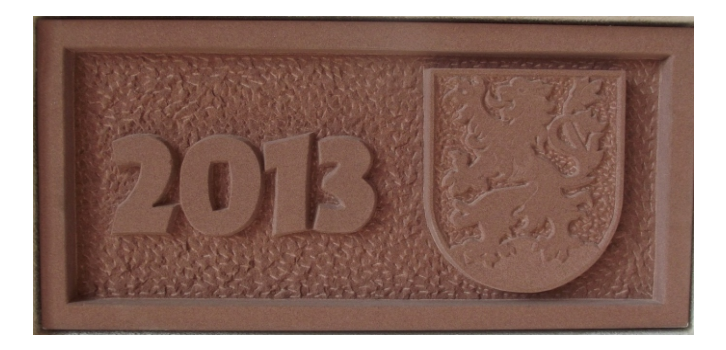

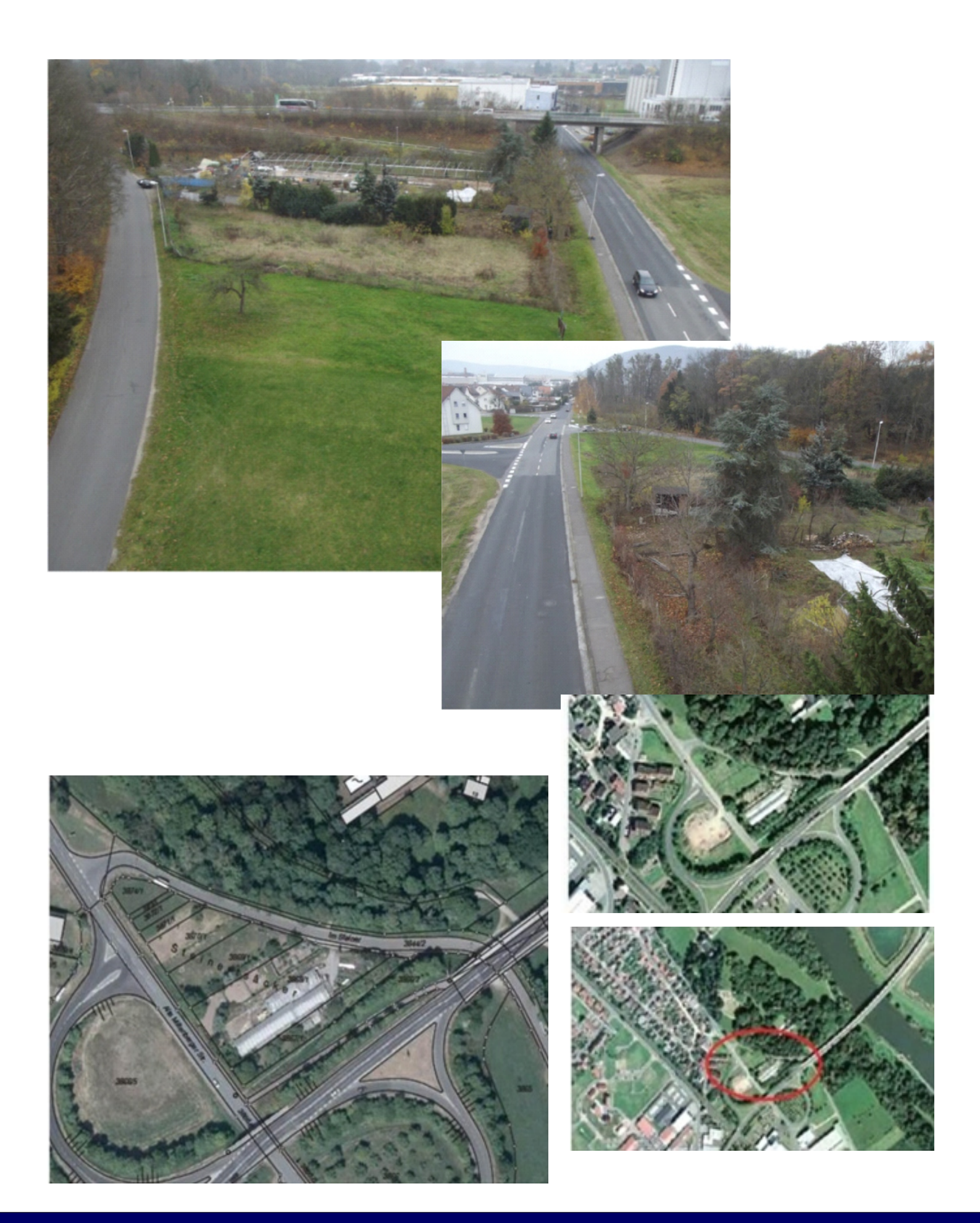

Baugrundstück ehemalige Grünfläche und Gärtnerei

#### **Grußwort des Feuerwehrkommandanten**

Zukunft allein ist unser Zweck" "Die Vergangenheit und die Gegenwart sind unsere Mittel. Die

Blaise Pascal

#### **Feuerwehrkameraden, liebe Besucher unserer heutigen Einweihung,**

Der Markt Kleinheubach hat mit dem Neubau des Feuerwehrhauses mehr als deutlich bewiesen, dass auch in Zukunft eine einsatzfähige und gut ausgerüstete Feuerwehr den Kleinheubacher Bürgern zur Seite steht und diese schützt. Es mussten in der Vergangenheit und auch Gegenwart sowohl zeitliche als auch finanzielle Mittel in die Hand genommen werden, um zukunfts-orientiert planen und bauen zu können.

Vor über zwölf Jahren begannen die Überlegungen zu diesem Neubau, in dem wir heute stehen. Es war abzu -sehen, dass das alte Feuerwehrhaus nicht mehr lange den immer vielfältigeren

Aufgabestellu ngen und den damit verbundenen, zahlre icher werdenden Ausrüstungsmitteln g ewachsen sein konnte.

Ein Neubau an dieser Stelle war die sinnvolle Möglichkeit der Feuerwehr mit ihren Gerätschaften Platz zu schaffen und alle Gebiete Kleinheu -bachs zeitnah im Ernstfall erreichen zu können. Geräumige Umkleidekabinen, gut ausgestattete Werkstä tten und helle Ausbildungsräume sorgen für Motivation bei allen Kameraden und sichern so auch die Zukunft des örtlichen Brandschutzes.

Mit dem neuen Feuerwehrhaus bricht nun eine neue Ära des Brandschutzes für unsere Marktgemeinde an.

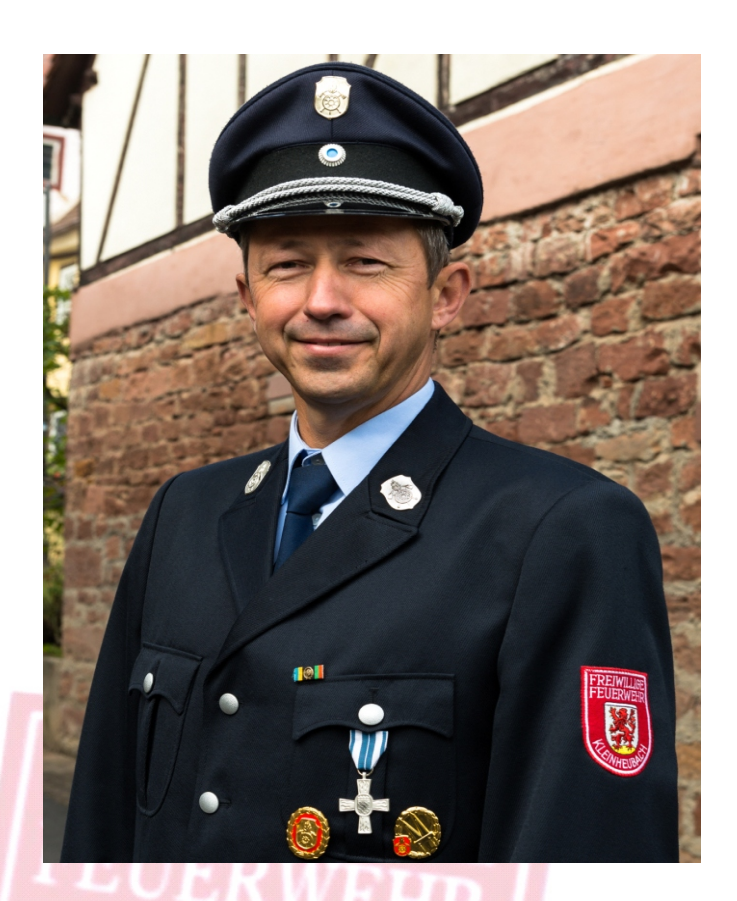

Ich möchte mich an dieser S telle ganz herzlich bei unserem Bürgermeister Stefan Danninger, sowie den Damen und Herren des Gemeinde-rates für die Bereitstellung der finanziellen Mittel zum Bau des neuen Feuerwehrhauses bedanken.

Weiterhin gilt mein Dan k den Architekten, Projektsteuerern, Fachplanern und den ausführenden Firmen , sowie der Regierung von Unterfranken, dem Landkreis und Kreisbrandrat Meinrad Lebold. Sie alle haben zum Gelingen dieses Projekts beigetragen.

Nicht vergessen darf man den Arbeitskreis, der aus einigen Kameraden der Freiwilligen Feuerwehr Kleinheubachs gebildet wurde. Hier wurden zahlreiche ehrenamtliche Stunden in die Planung des Neubaus investiert.

Und so beschließe i ch mein Grußwort mit den Worten

"**Gott zur Ehr, dem Nächsten zur Wehr"!**

**Günter Jentzmik Kommandant**

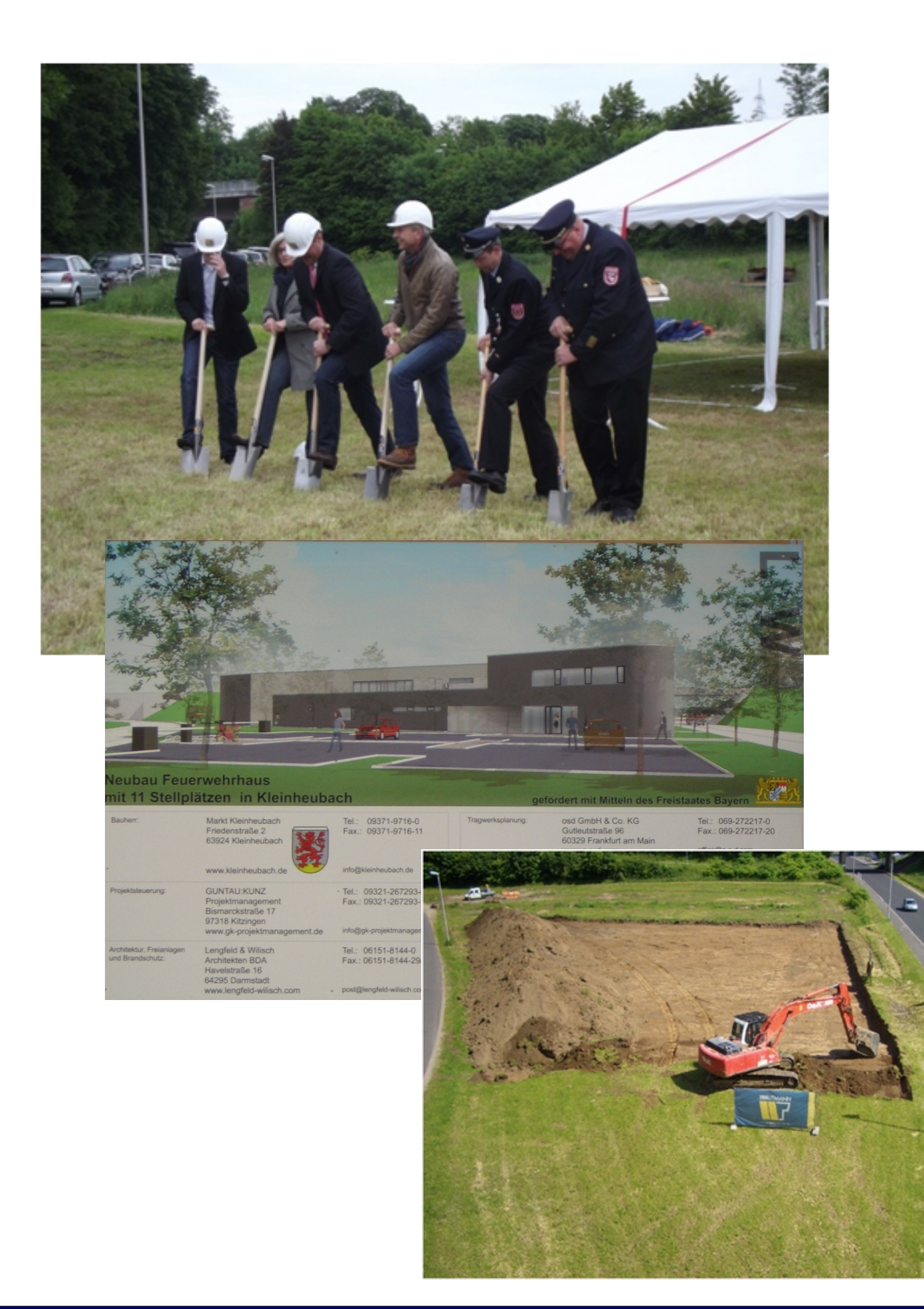

## Der erste Spatenstich 27.05.2013

#### **Grußwort des Landrates**

Zur Einweihung des neuen Feuerwehrhauses der Freiwilligen Feuerwehr Kleinheubach gratuliere ich auch im Namen des Kreistages und der Landkreisverwaltung sehr her zlich.

Unsere Feuerweh ren sind immer hilfsbereit zur Stelle: in jeder Nots ituation, Tag und Nacht. Jede einzelne Feuerwehrfrau und jeder einzelne Feuerwehrmann hat diesen besonderen Dienst an der Allgemeinheit freiwillig auf sich genommen. Sie damit ein vorbildliches Maß an Gem einsinn. In ihren vielen, oft mit erheblichen Gefahren verbundenen Einsätzen ri skieren sie Leib und Leben. Feue rwehrdienst ist –wie kaum ein anderer- Dienst an der öffentlichen Sache, an Gemeinde und Gemeinschaft, selbstloser Dienst am Nachbarn und am Nächsten. Dafür spreche ich me inen Dank und meinen Respekt aus!

Damit diese wichtige verantwo rtungsvolle Aufgabe ausgeführt we rden kann, müssen die Feuerwehren entsprechend ausgerüstet sein. Dazu gehört ein funktionales Fe uerwehrhaus. Auf dieses kann die Freiw illige Feuerwehr Kleinheubach, aber auch der Markt Kleinheubach mit Stolz bl icken. Das neue Gebäude ist die He imat der ehrenamtlich aktiven Feuerwehrkameradinnen und – kameraden in Kleinheubach. Durch eine Gemeinschaftsleistung von Feue rwehr, Markt Kleinheubach mit Unterstü tzung des Freistaates Bayern ist dieses gelu ngene Bauwerk entstanden. Ich danke an dieser Stelle auch dem Markt Kleinhe ubach mit Bürgermeister St efan Danninger an der Spitze sowie den Mitgliedern des Gemeinderates für ihre Bereitschaft, di ese Investition zu ermöglichen.

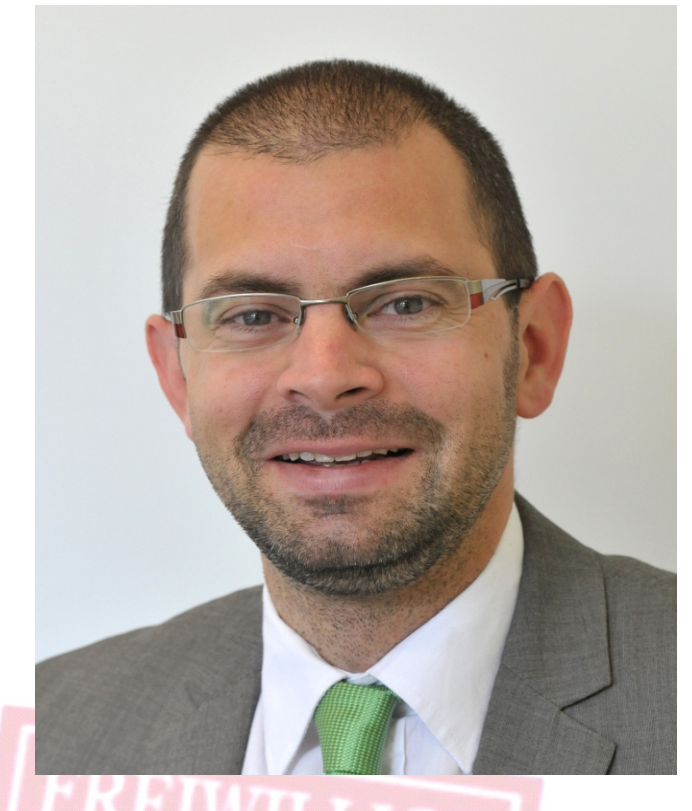

Besonders möchte ich mich dafür bedanken, dass drei der Stellplätze dem Landkreis für 20 Jahre für überörtl iche Geräte zur Verfügung stehen. Dies ist ein Zeichen für die gut fun ktionierende interkommunale Zusammenarbeit.

#### Ich wünsche den

Einweihungsfeie rlichkeiten einen guten Verlauf und der Freiwill igen Feuerwehr Kleinheubach für die Zukunft alles Gute und Gottes Segen sowie stets eine gesunde und unfallfreie Rüc kkehr von ihren Einsätzen und Übungsfah rten in ihr Feuerwehrhaus.

Jens Marco Scherf

Landrat

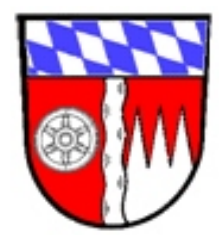

#### Übersichtsperspektiven

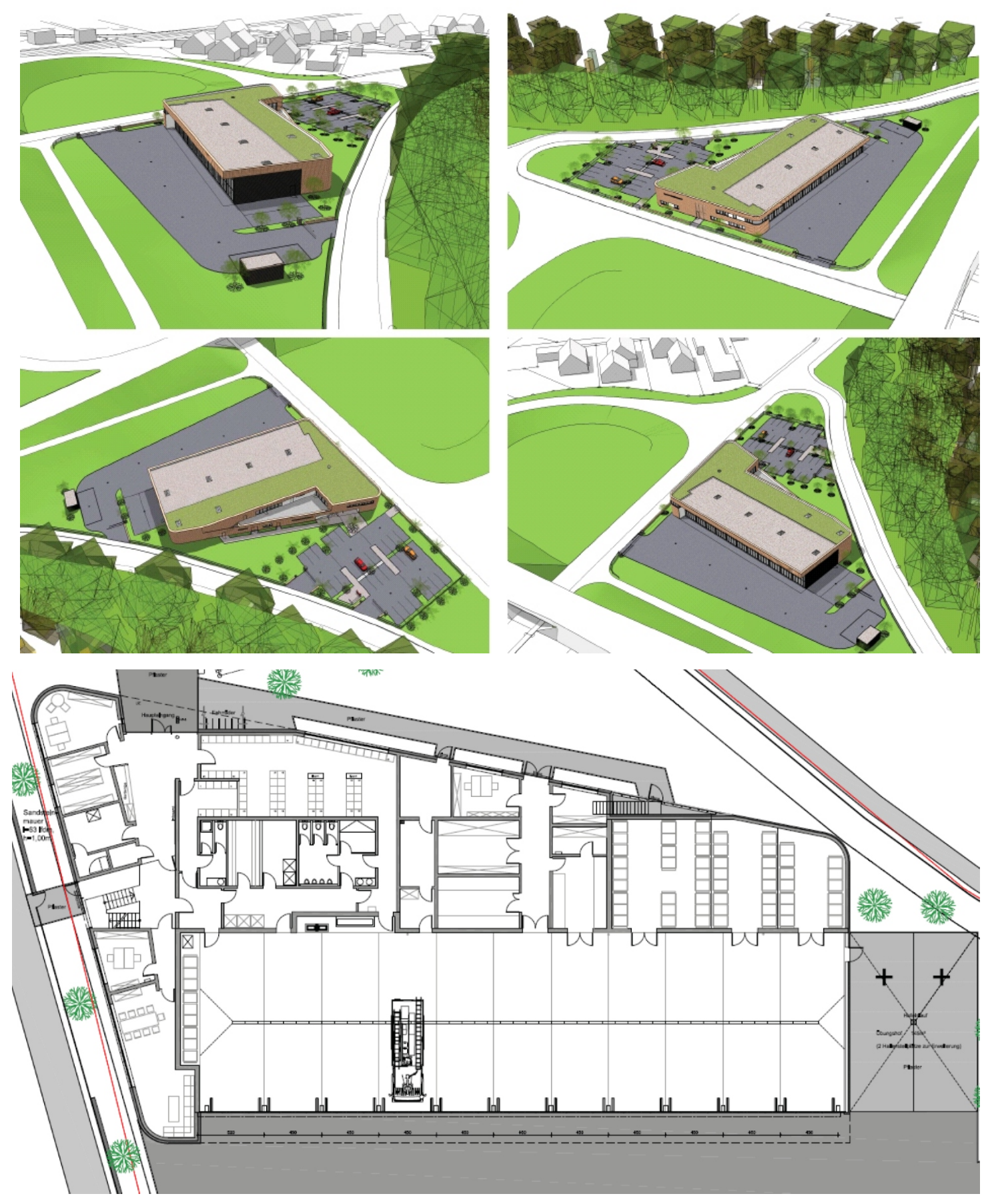

Visualisierung 31.07.2012

## KREISBRANDINSPEKTION **MILTENBERG**

Sehr geehrte Damen und Herren,

mit der Einweihung und offiziellen Übergabe des Feuerwehrhauses Kleinheubach übernimmt die Feuerwehr Kleinheubach ihr neues Haus - im wahrsten Sinne des Wortes - ein Haus der Feuerwehr.

Nicht nur die Geräte, sondern auch die Mannschaft finden eine neue Unterbringung. Dabei sind die Feuerwehrführung skräfte und der Gemeinderat von Kleinhe ubach systematisch vorgegangen. Nach Aussuche eines neuen möglichen Stando rtes, erfolgte der Grunderwerb und die Beauftragung eines leistungsfähigen Ingenieurbüros. Bei der Besichtigung zahlreicher Feuerwehrhäuser machte sich der Gemeinderat und die Feuerwehr die Mühe eine möglichst optimale Lösung für die Feuerwehr Kleinheubach zu finden.

Aus Landkreissicht ist erfreulich, dass 3 Stellplätze, die über die staatliche Förderung mitgefördert wurden, für einen Zeitraum von 20 Jahre dem Landkreis zur Verfügung stehen, für die Abstellung von überörtlichem Gerät, ohne dass für den Landkreis weitere Kosten anfallen. Hier für gilt dem Markt Kleinheubach, dem Bürgermeister und der Feuerwehr ein herzliches Wort des Dankes aus Landkreissicht.

Das Feuerwehrhaus dient in erster Linie den Bürgern von Kleinheubach, die über die leistungsfähige Feuerwehr versorgt werden können.

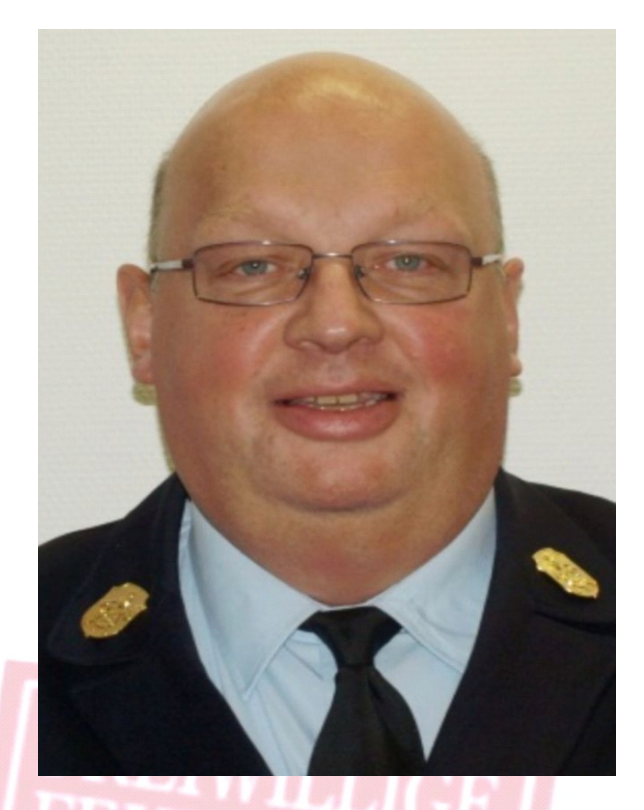

Daneben kann das Feuerwehrhaus auch als Anlaufpunkt in Notsituationen dienen. So zu sagen als Leuchtturm bei allen möglichen Schadfällen.

Es wurde versucht allen Gedanken und Anforderungen gerecht zu werden.

Abschließend möchte ich dem Bürgermeister Herrn Stefan Danninger, sowie dem Kommandanten Günther Jentzmik danken für die Zusammenarbeit.

Ich möchte mich auch beim Gemeinderat von Kleinheubach bedanken, für das entgegengebrachte Vertrauen und wünsche der Feuerwehr Kleinheubach stets angenehmen Dienst hier im Feuerwehrhaus und einen stets unfallfreien Verlauf.

Meinrad Lebold

Kreisbrandrat

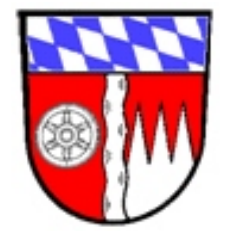

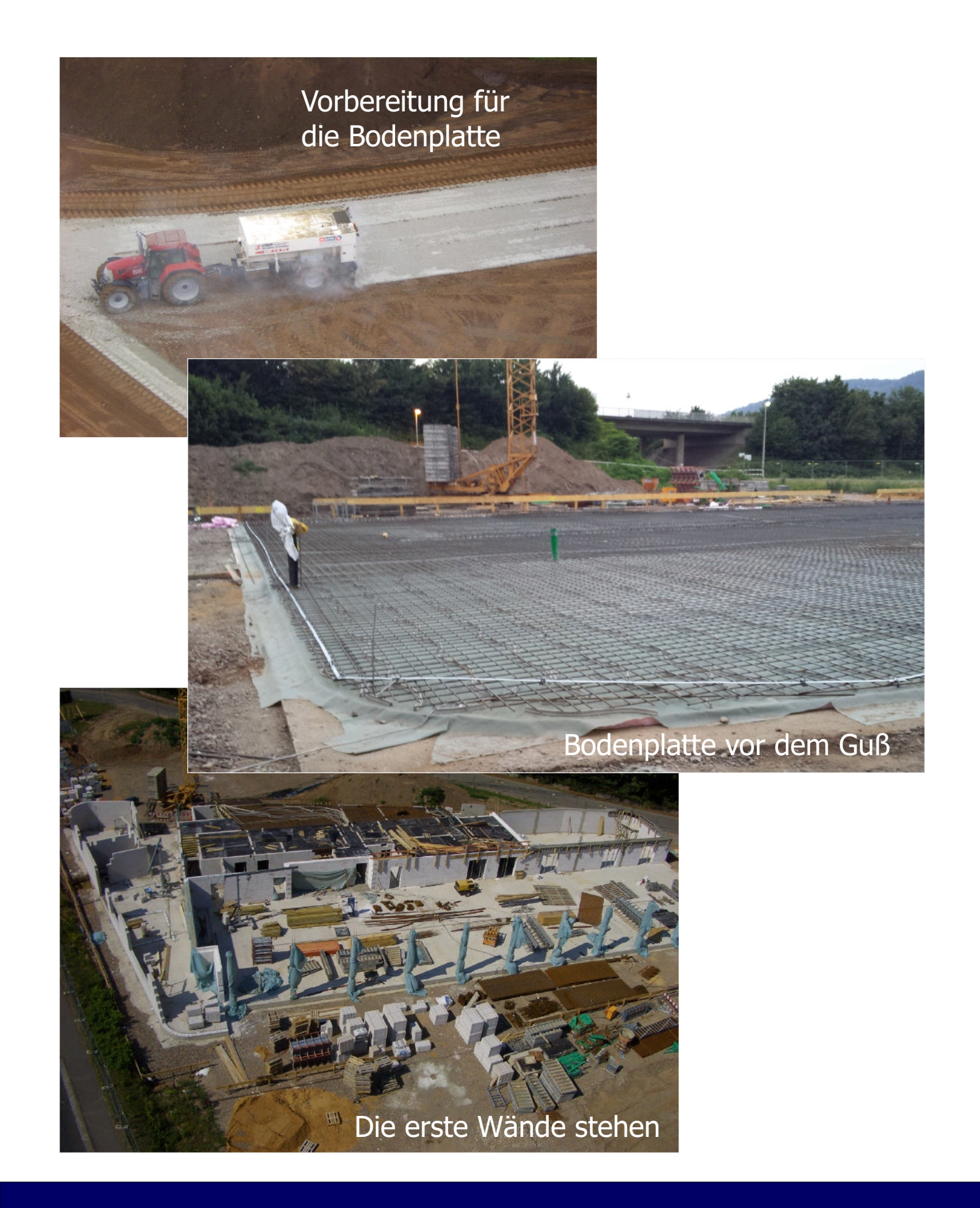

Baufortschritt siebte bis dreizehnte Projektwoche

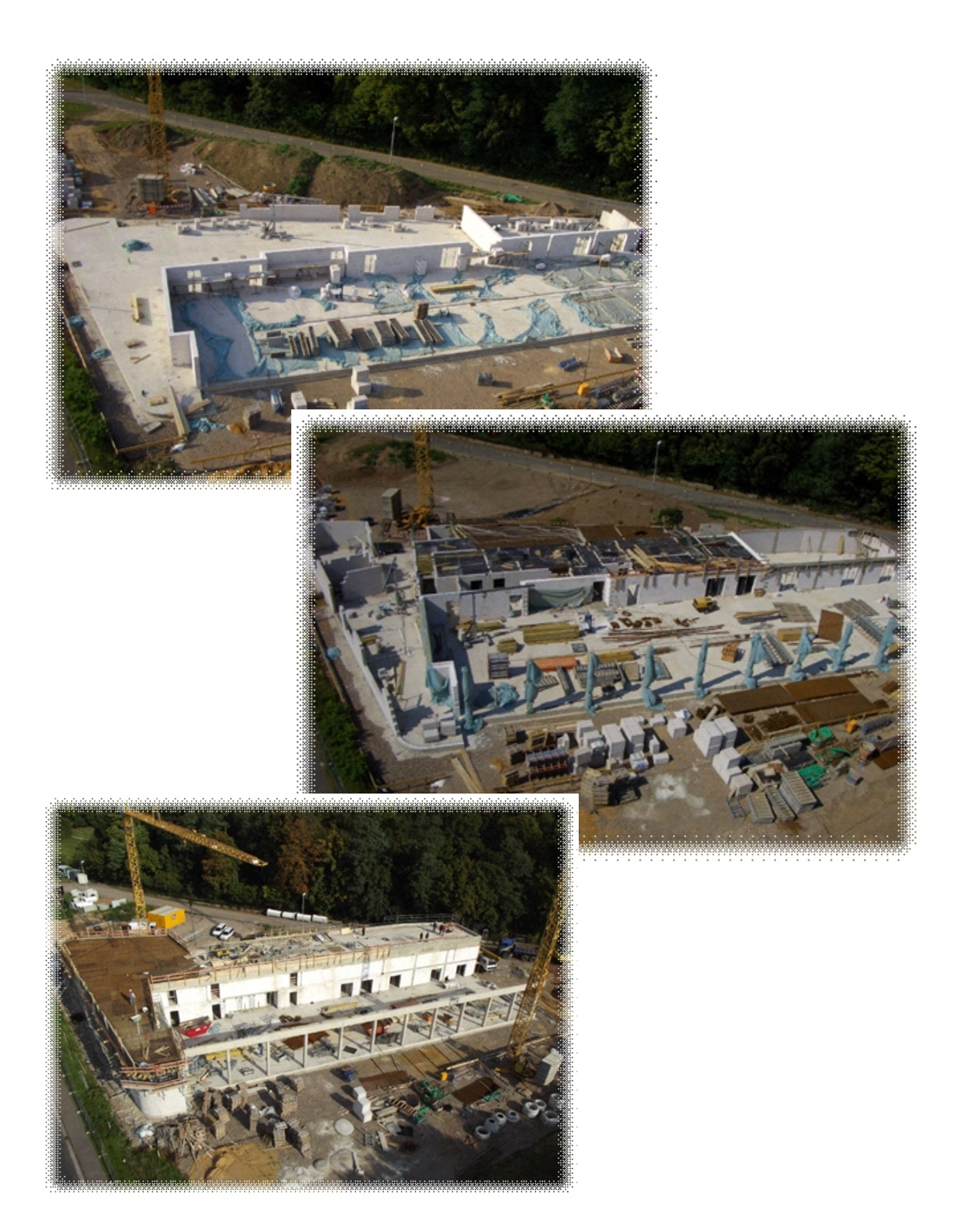

Baufortschritt siebte bis dreizehnte Projektwoche

#### **Grußwort des Architekten**

Die Qualität eines Bauwerkes wird in seiner langen Entstehung durch vielfältige Faktoren bestimmt.

Neben den funktionalen, finanziellen, konstruktiven und bauphysikalischen Bedingungen eines Projektes, kommt es nicht zu letzt auf die Persönlichkeit der Bauherren, das Engagement der Nutzer, die Individualität der Projektarchitekten und die Güte der Baufirmen an.

Jede Aufgabe führt so zu einem eigenen architektonischen Ergebnis mit einer diesen Prozess wiederspiegelnden Gestalt, die im besten Fall geprägt ist von der konsequenten Umsetzung des einmal erdachten und dann weiterentwickelten Gestaltungskonzeptes, von der Idee bis zum handwerklichen Detail, und je besser das Zusammenspiel der Beteiligten, je größer das Engagement und Ausgeprägter die zielorientierte Zusammenarbeit untere inander, desto schöner, funktionaler und in allen Teilen stimmiger, so unsere Erfa hrung, wird das Bauwerk sein.

Betrachtet man vor diesem Hintergrund die Entstehung des Feuerwehrgebäudes der Freiwilligen Feuerwehr Kleinheubach, kann man sehen, wie unter guten Bedingungen ein stimmiges Gebäude realisiert werden kann.

Unser erstes Konzept, der vorgeschlagene starke skulpturale Baukörper, der wie ein "Findling" in sein Umfeld eingefügt ist, wurde von allen Beteiligten von Anfang an unterstützt und mitgetragen, mit positiver Kritik immer weiterentwickelt und verbessert und während seiner Bauphase in vielen Stunden vor den Gemeindevertretern, mit den ehrenamtlichen Feuerwehrleuten

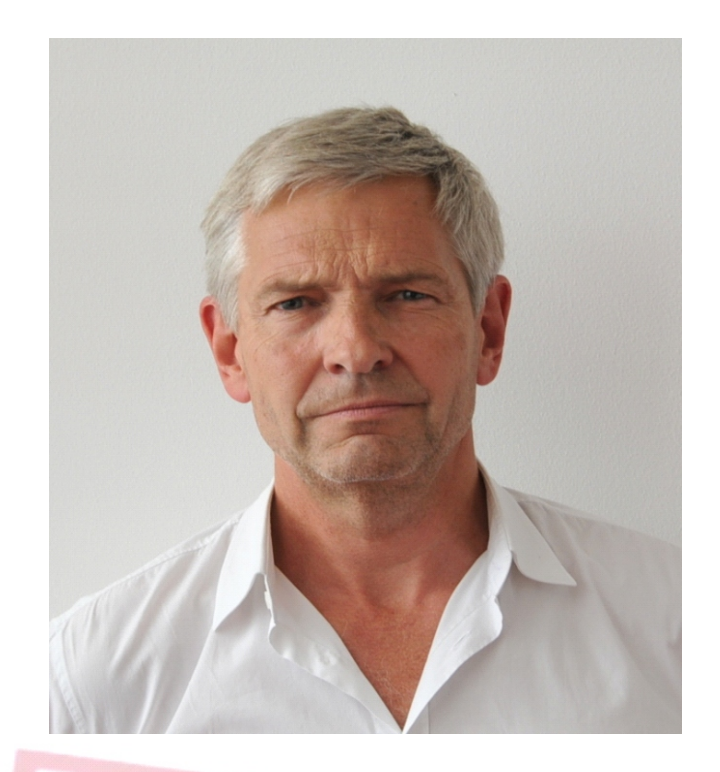

und in enger Zusammenarbeit mit allen am Bau Beteiligten so intensiv betreut, dass am Ende ein in meinen Augen wunderbares und der Aufgabe angemessenes Fe uerwehrgerätehaus entstanden ist, das neben seinen architektonischen Qualitäten durch die erdachte Abfolge der inneren Raumfunktionen auch funktional alle Anforderungen an eine moderne Feuerwehr erfüllt.

Unser Dank für diese gute Zusammenarbeit gilt daher an dieser Stelle allen Beteiligten, dem Bauherren, den zukünftigen Nutzern, die in ihrer Freizeit mit ihrem h ohen persönlichen Engagement das G ebäude entscheidend geprägt haben, den Fachplanern, den fachkundigen Firmen, vom Rohbauer bis zum letzten Ausba ugewerk, und nicht zu Letzt unseren Pr ojektarchitekten, die mit sehr großem Einsatz dieses Vorhaben für unser Büro umgesetzt haben.

Die Bauaufgabe Feuerwehr stellt für uns immer ein besonderes Projekt mit vielerlei Anforderungen dar: sie hat absolut und in erster Linie funktionstüchtig zu sein, sie ist strikt mit festgelegten und freigegebenen (knappen) Mitteln zu realisieren, sie stellt

auch eine Identifikation für die vielen freiwilligen und ehrenamtlichen Einsatzkräfte der Feuerwehr sein, das es so über den Einsatz hinaus einen Ort für die Gemeinschaft bildet.

Hier in Kleinheubach hoffen wir jetzt ein solches Gebäude reali siert zu haben, das auch über eine lange Zeit diesen Anforderungen gerecht wird, ein guter Bestandteil dieses Ortes wird und wünschen der Fre iwilligen Feuerwehr Kleinheubach allzeit gutes

Retten – Löschen – Bergen - Schützen.

#### **Architekt Kay Wilisch - Lengfeld & Wilisch** Architekten BDA

Lengfeld & Wilisch Architekten BDA Havelstraße 16, 64295 Darmstadt Tel: (06151) 8144-0 Fax: (06151) 8144-29/30 Email: post@lengfeld-wilisch.com www.lengfeld-wilisch.com

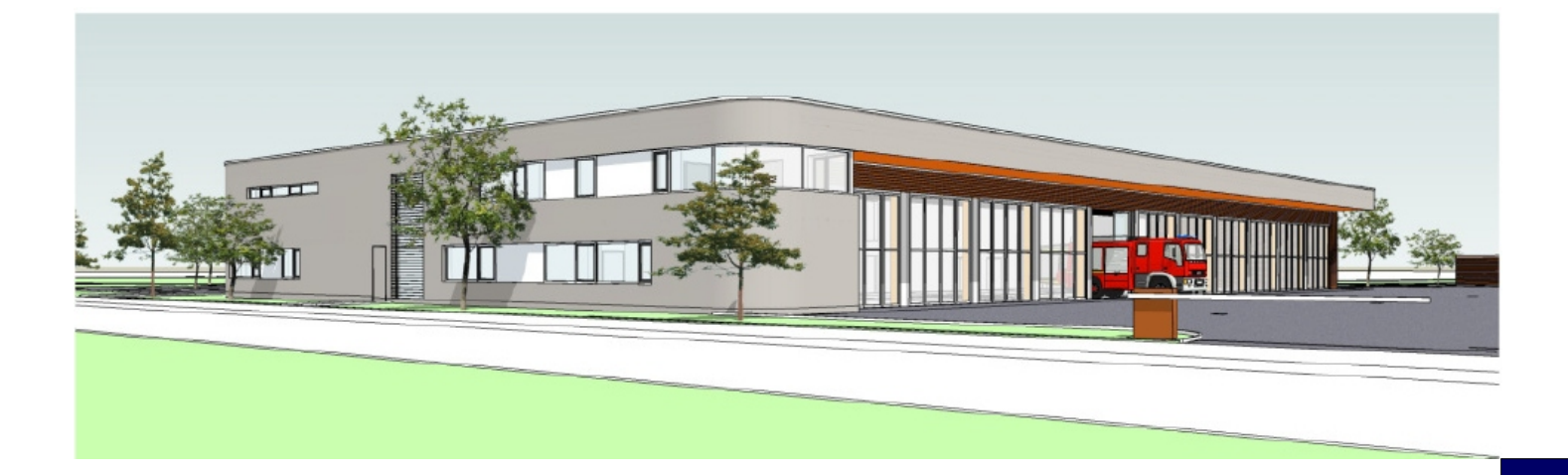

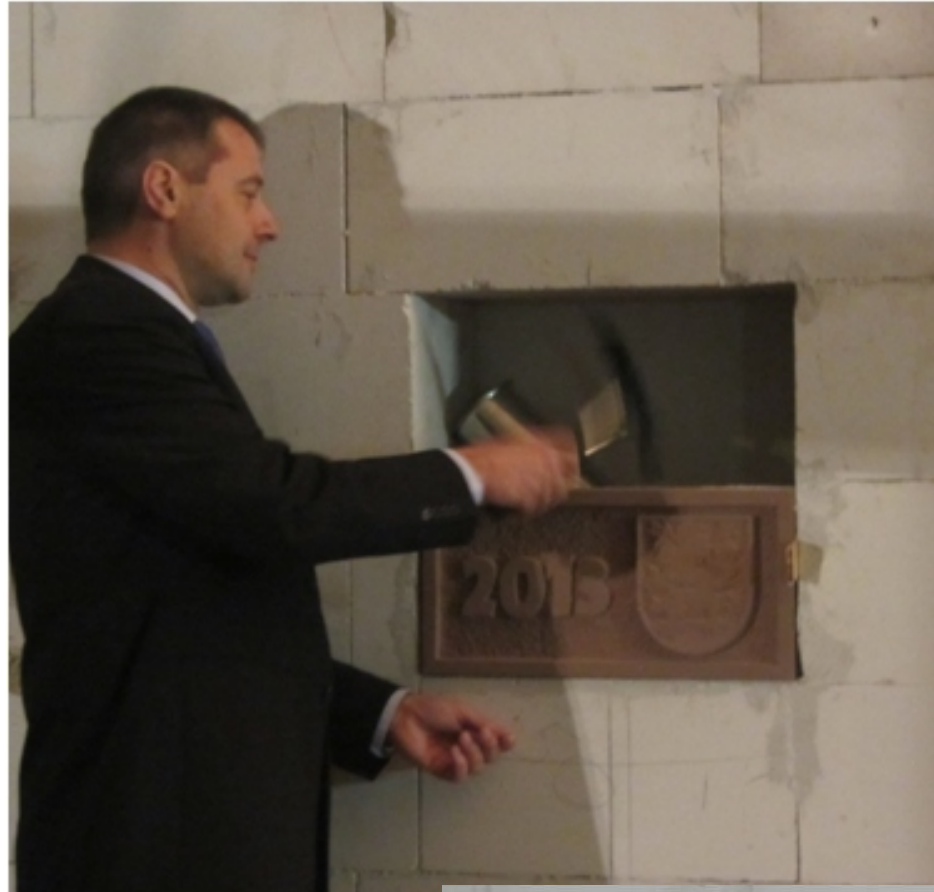

1.Bürgermeister Stefan Danninger 1.Kommandant Günter Jentzmik

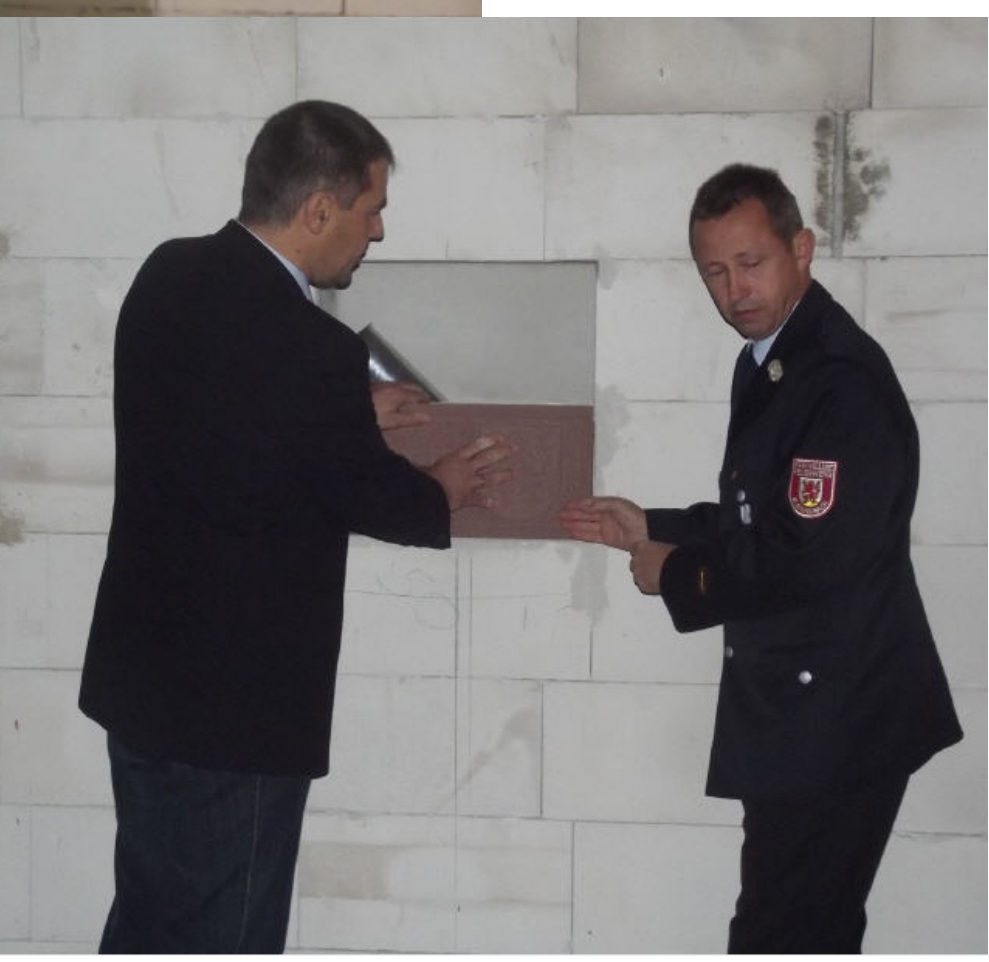

Grundsteinlegung mit der Zeitkapsel 7.11.2013

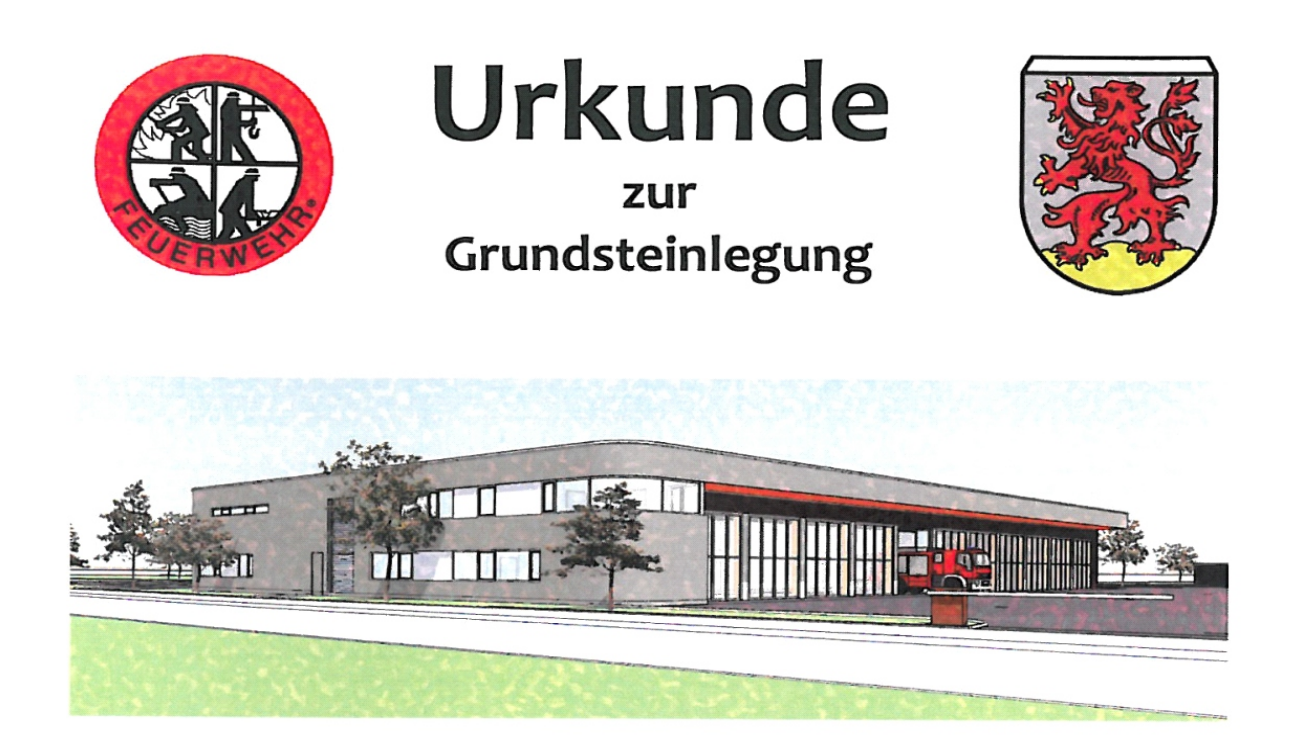

Heute am 7. November des Jahres 2013, an dem Joachim Gauck Bundespräsident und Angela Merkel Bundeskanzlerin der Bundesrepublik Deutschland, Horst Seehofer Ministerpräsident des Freistaates Bayern, Roland Schwing Landrat des Landkreises Miltenberg, Meinrad Lebold Kreisbrandrat, Stefan Danninger Bürgermeister des Marktes Kleinheubach und Günter Jentzmik 1. Kommandant der Freiwilligen Feuerwehr Kleinheubach sind, legen wir den Grundstein für dieses Feuerwehr-Gerätehaus.

Der Bauherr ist der Markt Kleinheubach. Entwurf, Planung und Ausführung liegen in den Händen des Architekturbüros Lengfeld & Wilisch, Darmstadt.

Nach altem Brauch werden die Baupläne, die Tageszeitung, derzeit als Zahlungsmittel gültige Münzen sowie eine Dokumentation der aktuellen Freiwilligen Feuerwehr Kleinheubach zusammen mit dieser Urkunde in ein Metallrohr eingeschlossen und niedergelegt, um die feierliche Grundsteinlegung für die Nachwelt zu dokumentieren.

Kleinheubach, am 7. November 2013

**Stefan Danninge** 

1. Bürgermeister

ay Wilisch Architekt

Günter Jentzmik

1. Kommandant

Roland Schwing

Landrat

Meinrad Lebold

Kreisbrandrat

## Urkunde in der Zeitkapsel

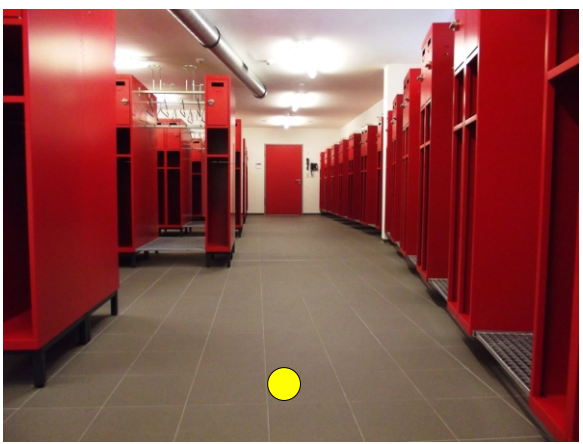

Umkleide Herren Umkleide Damen

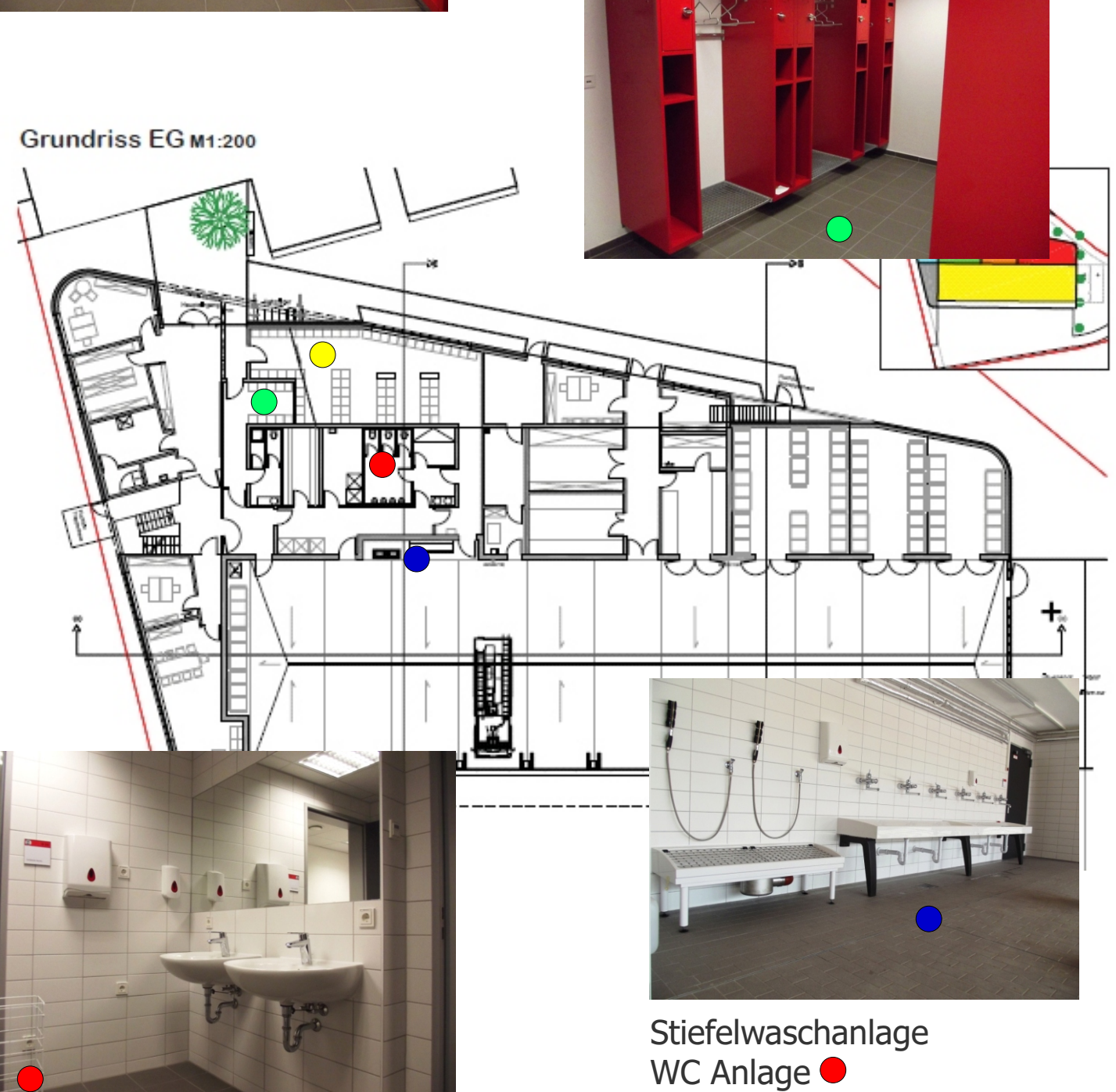

Grundriss Erdgeschoss Gesamtgrundfläche 1507m² / Fahrzeughalle 724m²

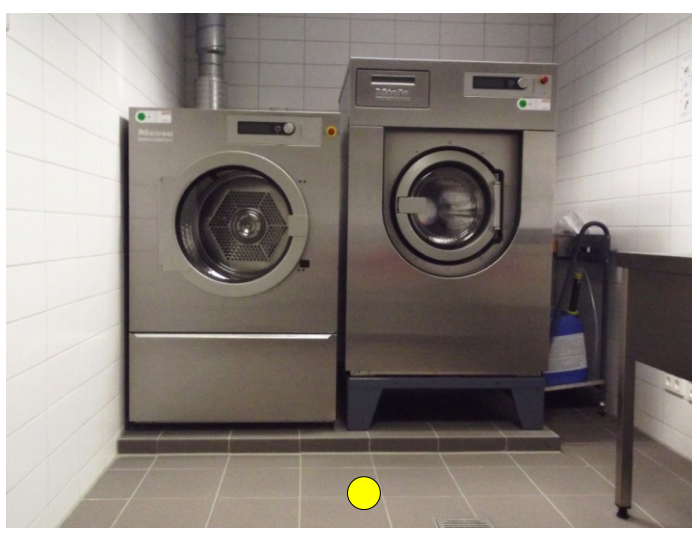

Waschraum für Schutzkleidung O Trockenraum für Schutzkleidung

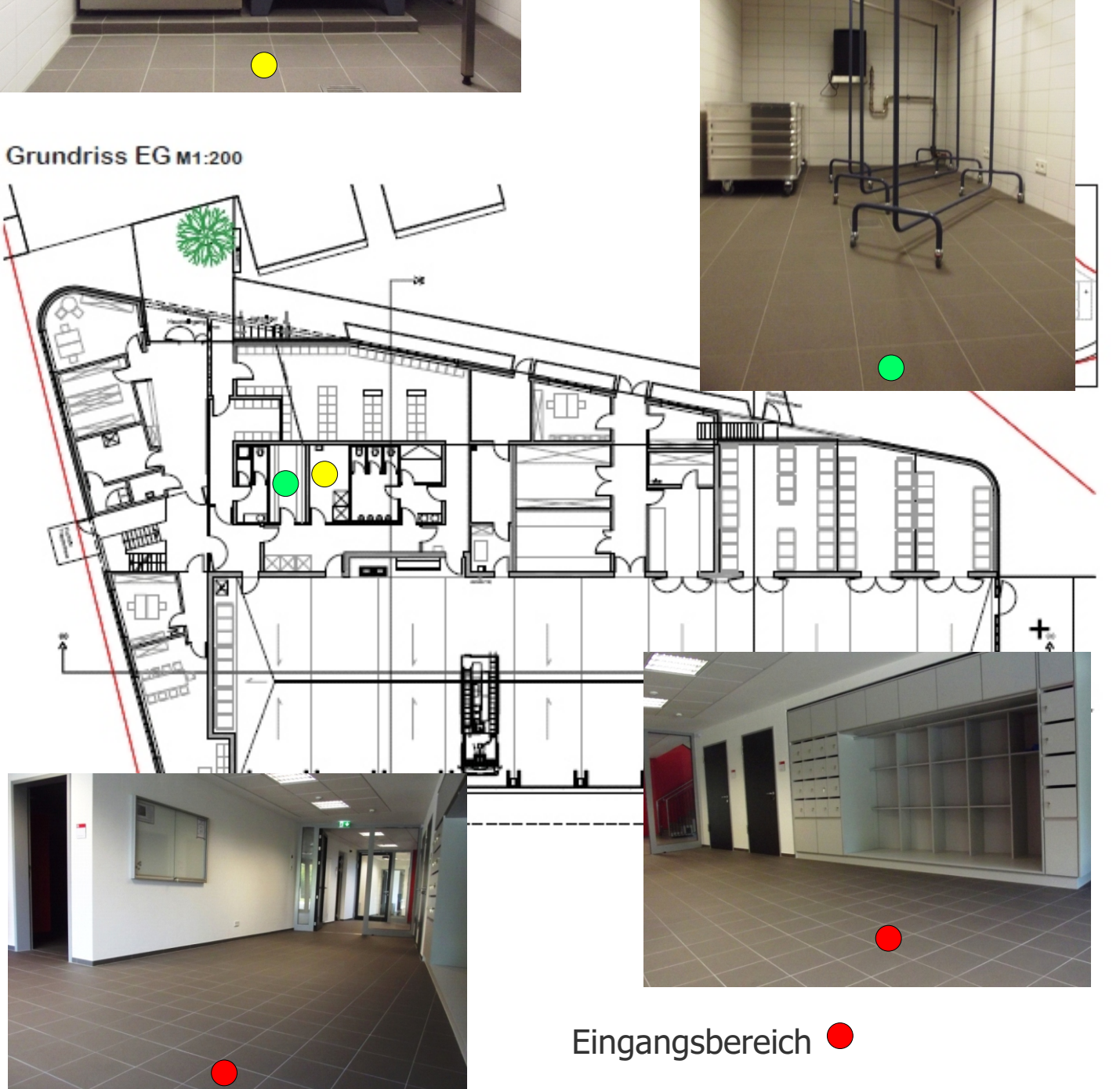

Grundriss Erdgeschoss Fahrzeughalle / Werkstätten / Umkleideräume / Jugend-und Vereinsräume

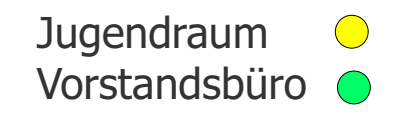

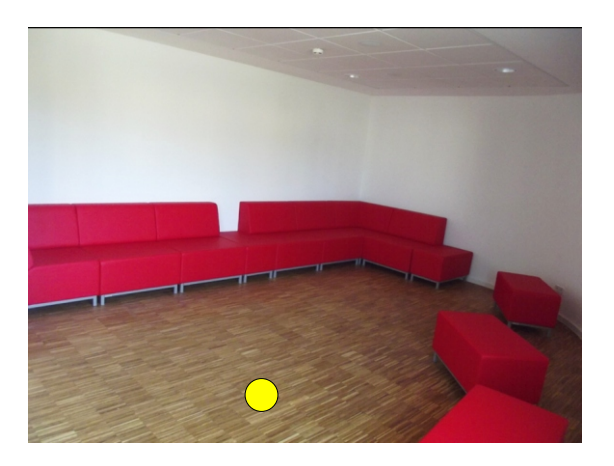

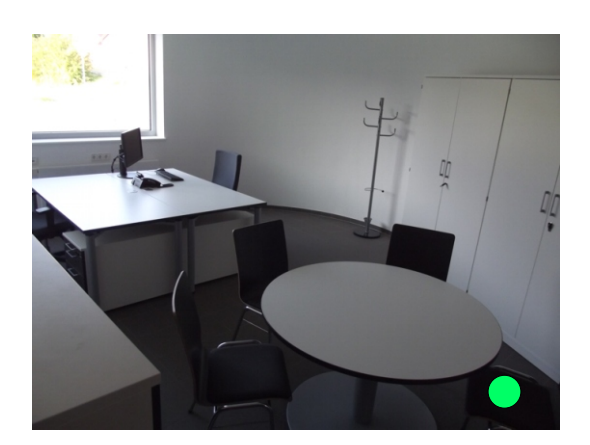

Grundriss EG M1:200

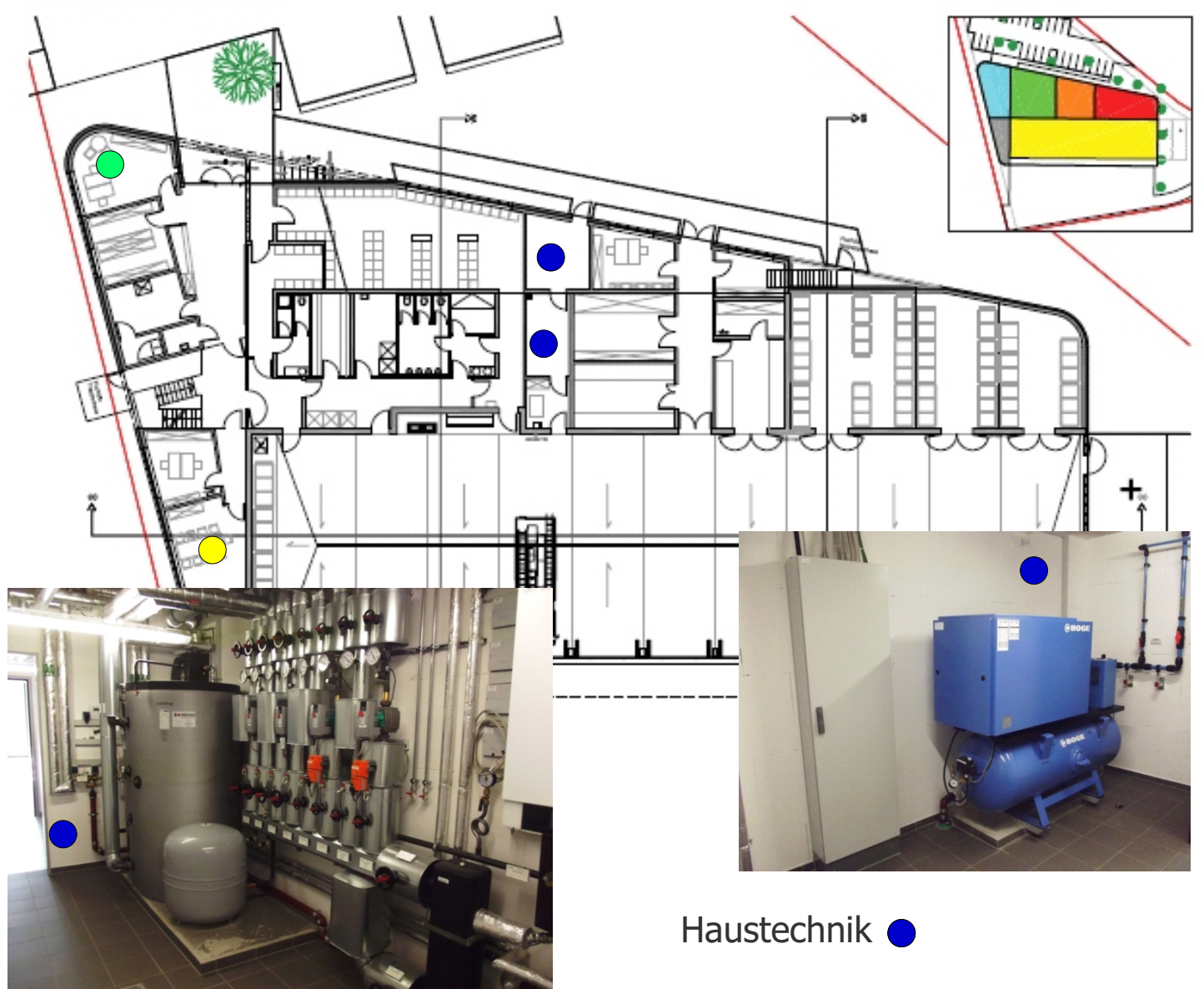

## Grundriss Erdgeschoss Haustechnik / Batterieraum / Logistik

Unterrichtsraum  $\bigcirc$ Lagebesprechungsraum<sup>o</sup>

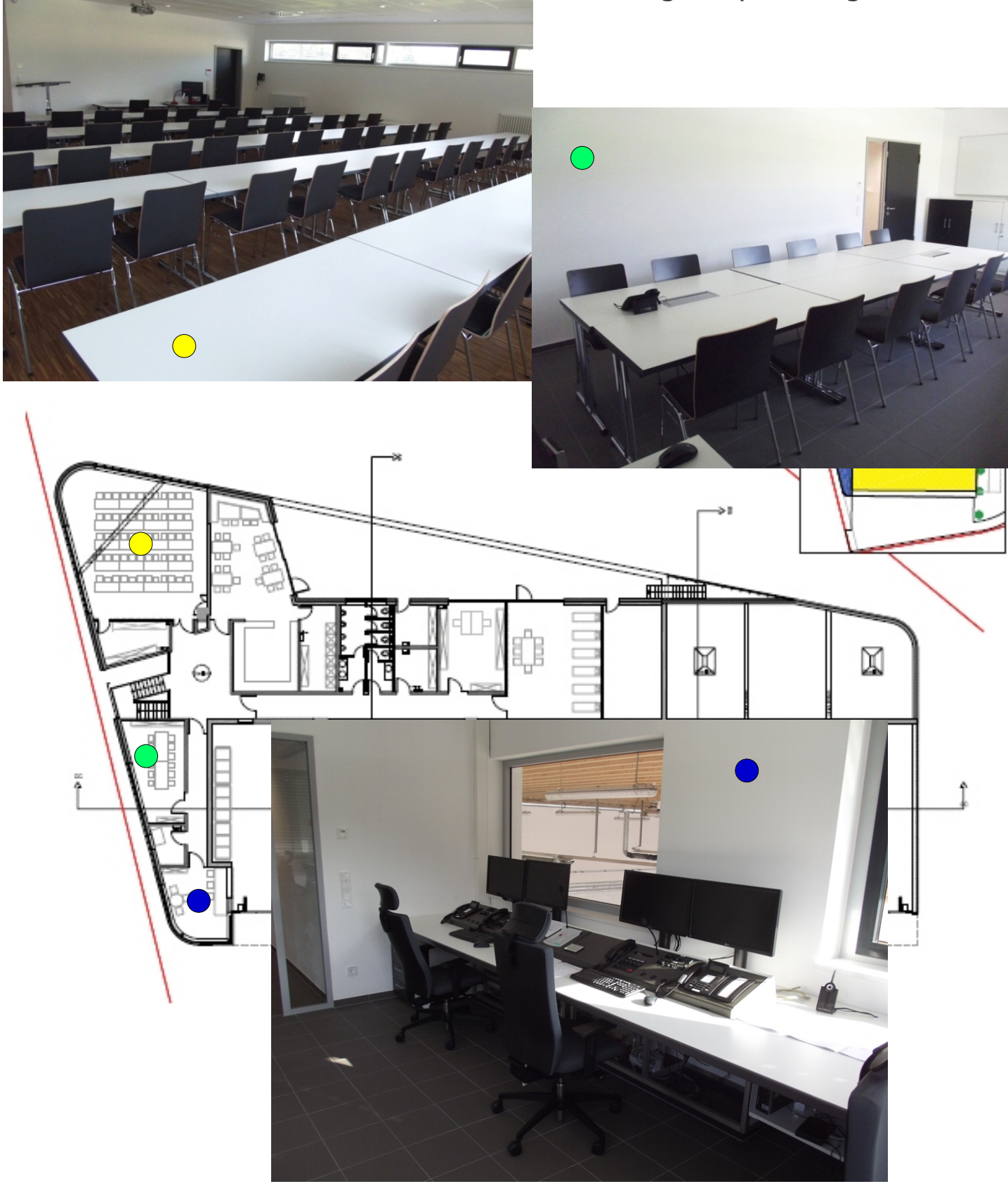

Einsatzzentrale

## Grundriss 1.Obergeschoss Gesamtgrundfläche 519m²

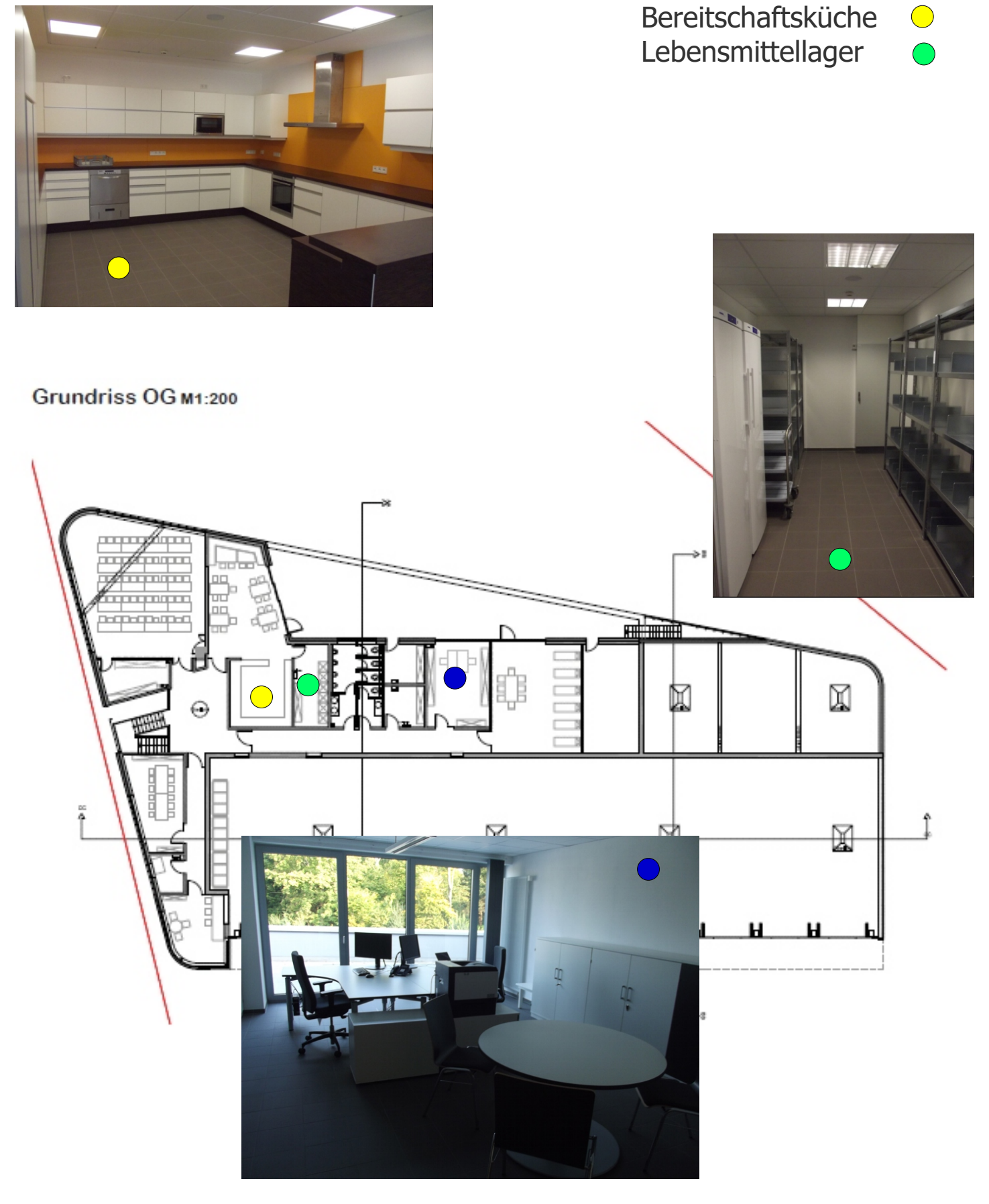

Kommandantenbüro

## Grundriss 1.Obergeschoss

Unterrichtsräume / Kommandantenbüro / Bereitschaftsräume / Einsatzzentrale / Besprechungszimmer

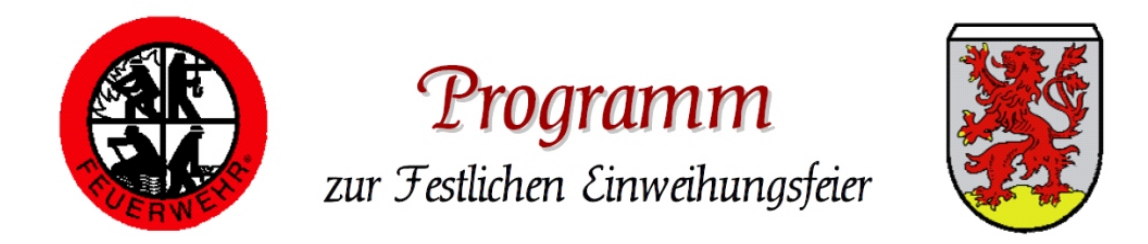

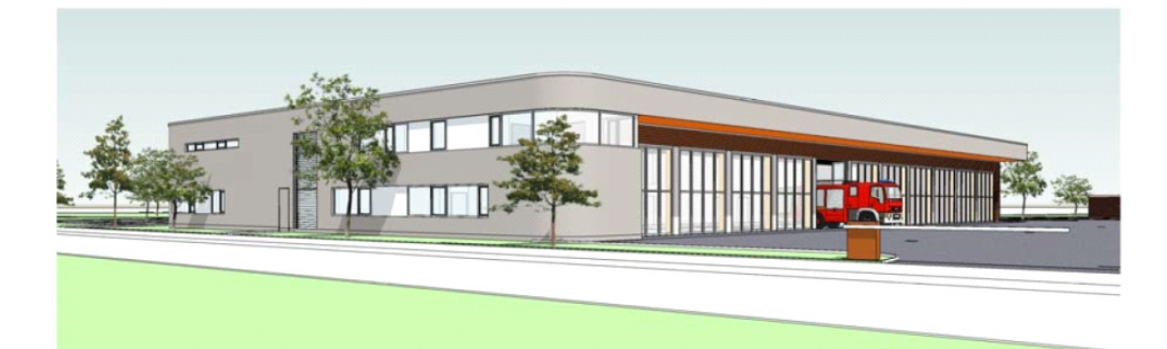

## Neubau des Feuerwehrhauses

## Festliche Einweihungsfeier mit "Tag der offenen Tür" am Sonntag, den 12.10.2014, ab 09.00 Uhr

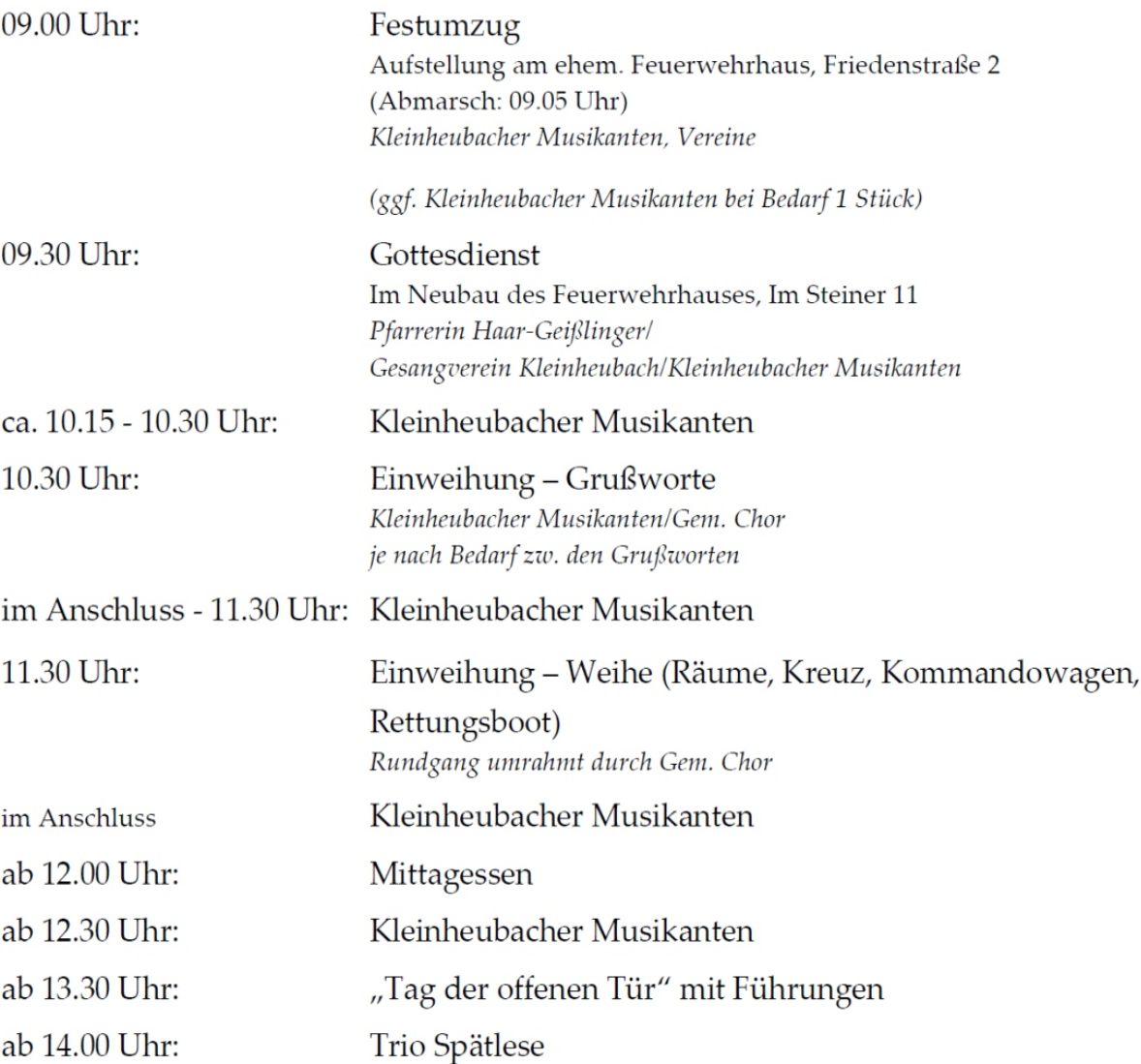

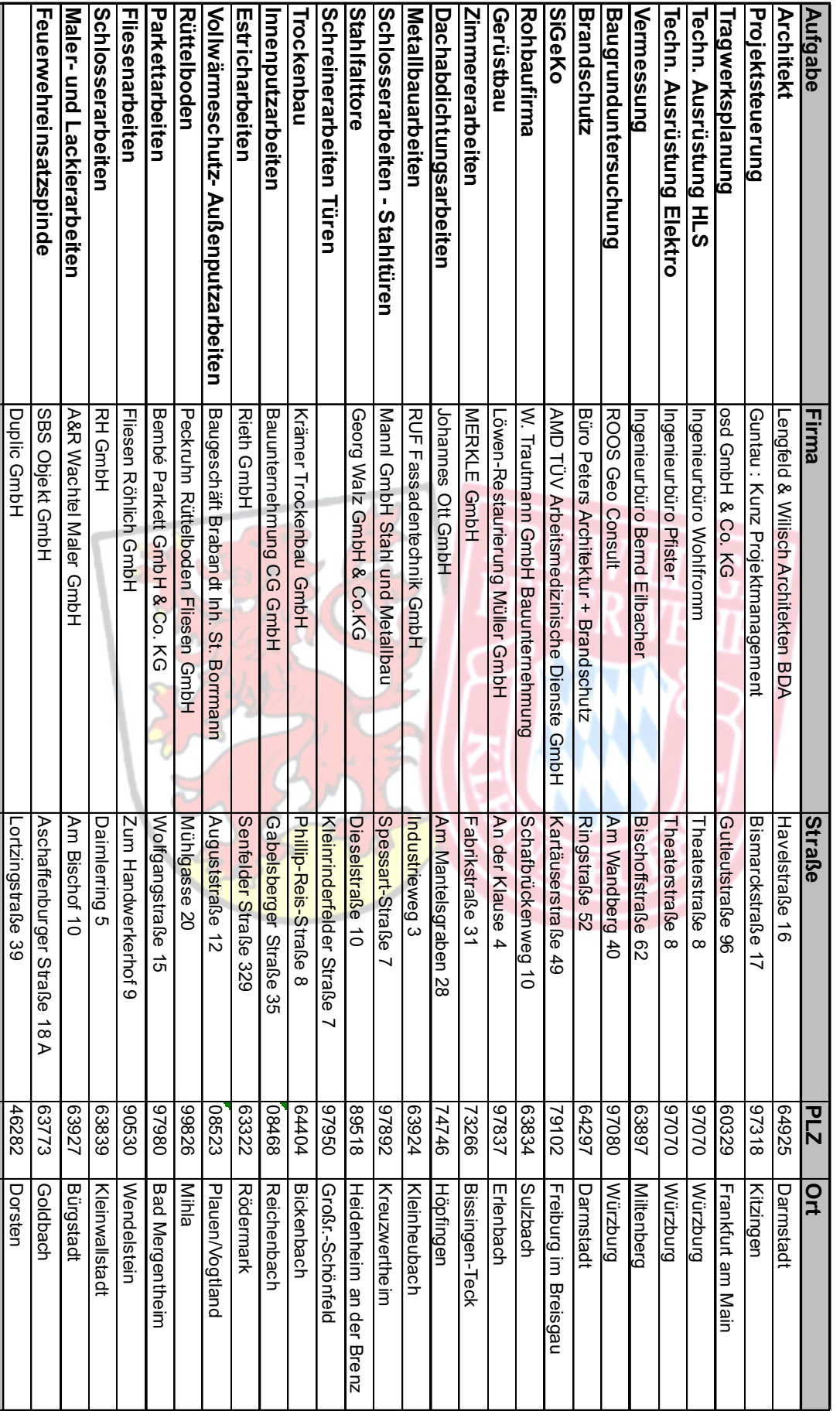

## **Firmenliste**

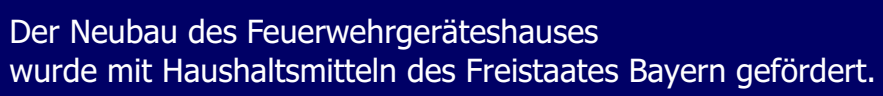

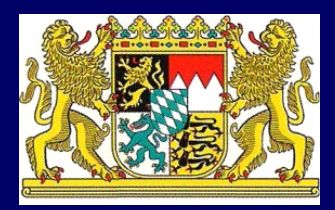

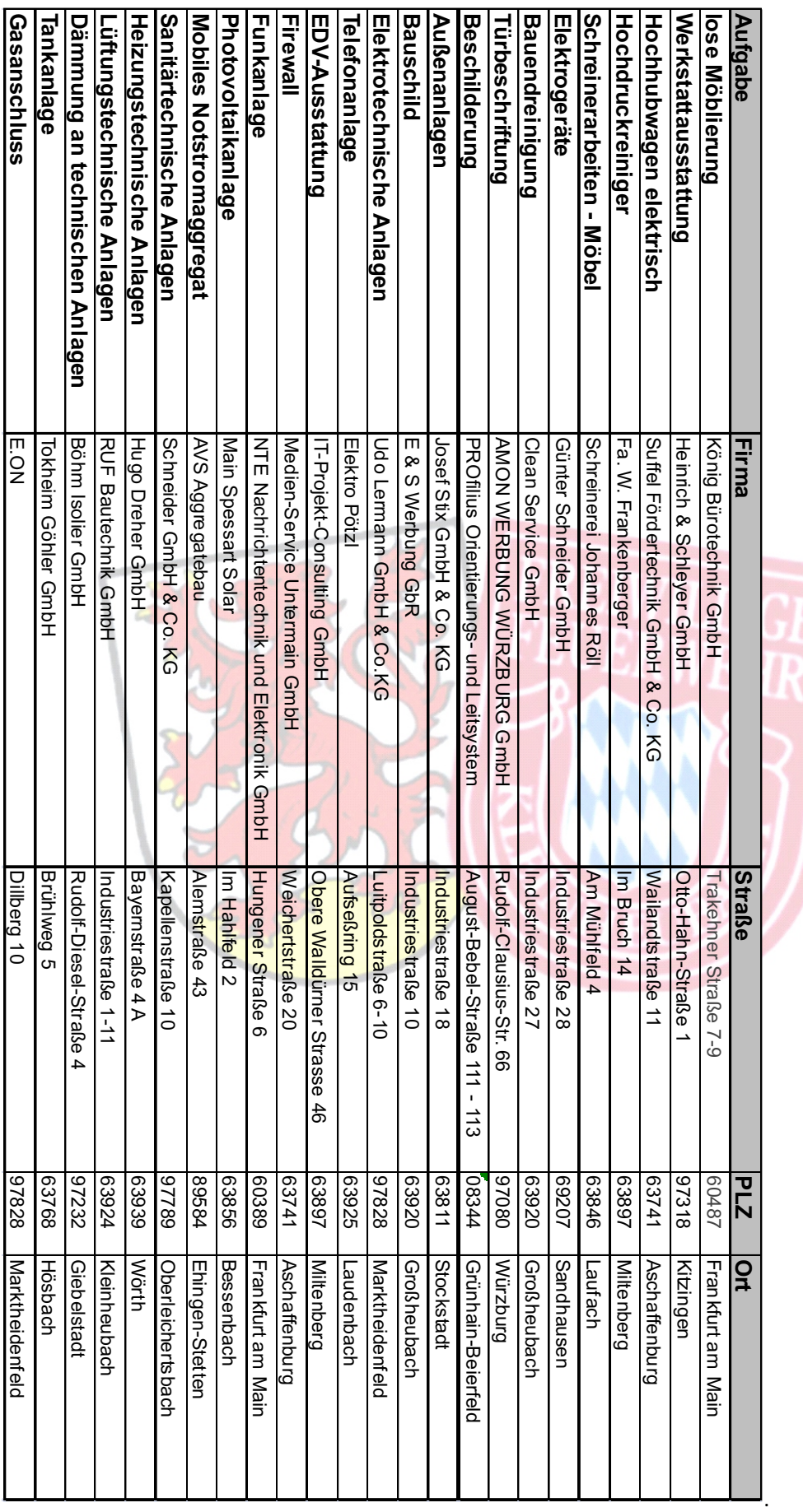

## **Firmenliste**

Der Neubau des Feuerwehrgeräteshauses wurde mit Haushaltsmitteln des Freistaates Bayern gefördert.

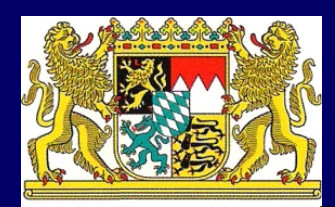

### Ingenieurbüro Wohlfromm

Beratung // Planung // Bauleitung

Theaterstraße 8, 97070 Würzburg Telefon: 0931.250 995-0 www.ibwohlfromm.de

Sanitäranlagen · Heizungstechnik · Lüftungs- und Klimatechnik Kälteanlagen · Regenerative Energiesysteme · Gebäudeautomation

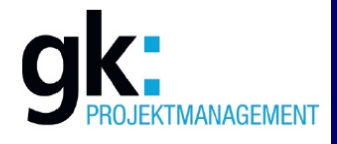

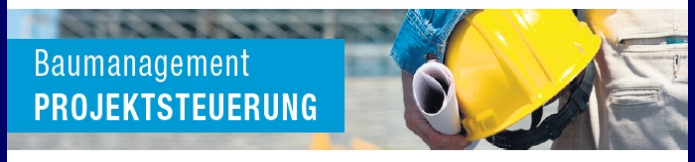

GUNTAU:KUNZ | Bismarckstr. 17 | 97318 Kitzingen | www.gk-projektmanagement.de

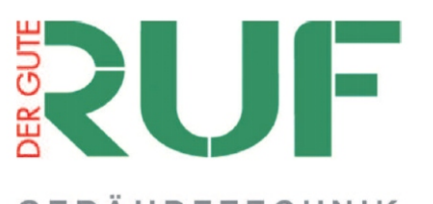

#### **GEBÄUDETECHNIK**

- $\bullet$  Industriestr. 1-11
- · 63924 Kleinheubach
- · E-mail: info@ruf-gebaeudetechnik.de
- · Tel. (09371) 40078000
- Fax (09371) 68227 · www.ruf-gebaeudetechnik.de
- 

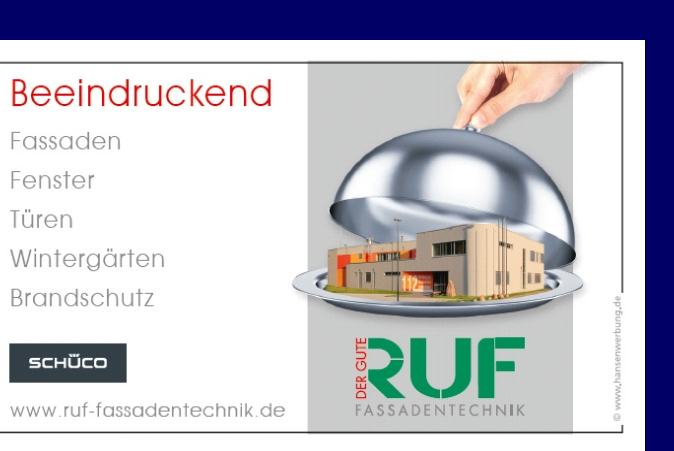

## Auf uns können sie bauen

Beim Neubau des Feuerwehrgerätehauses waren wir für die Rohbauarbeiten verantwortlich. Wir danken der Marktgemeinde Kleinheubach für das entgegen gebrachte Vertrauen. Wir Wünschen der Wehr für die Zukunft, unfallfreie Einsätze.

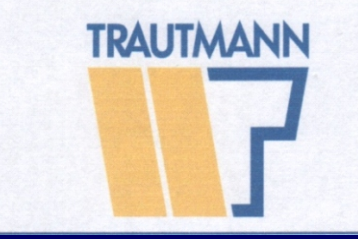

#### **W. Trautmann** Baugesellschaft mbH & Co. KG.

Schafbrückenweg 10 D-63834 Sulzbach Fon +49 06028 9700-0 Fax +49 06028 9700-33 www.trautmann-bau.de

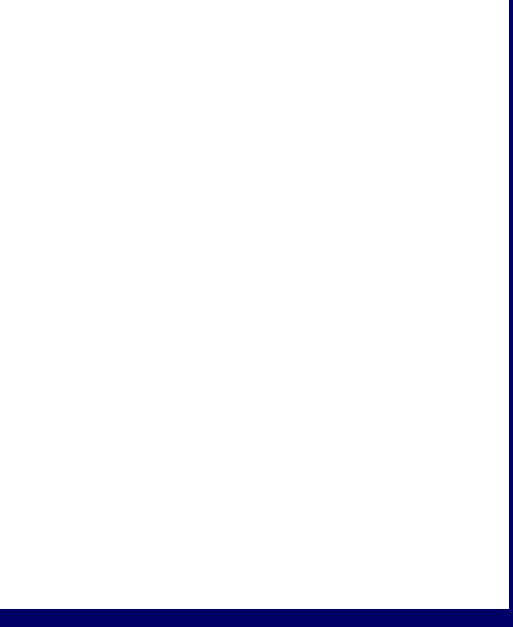

## Danke für die Unterstützung

V.i.S.d.P Feuerwehrverein Kleinheubach 1.Vorsitzender Holger Neef

Jugendfeuerwehr 2013

IA

30)

 $\mathbf{H}$ 

7070

Wendlebach N. 1

1744

1982

s.

11)

 $\bullet$ 

祁

**HUNG** 

# 112

## Bergen Retten Löschen Schützen

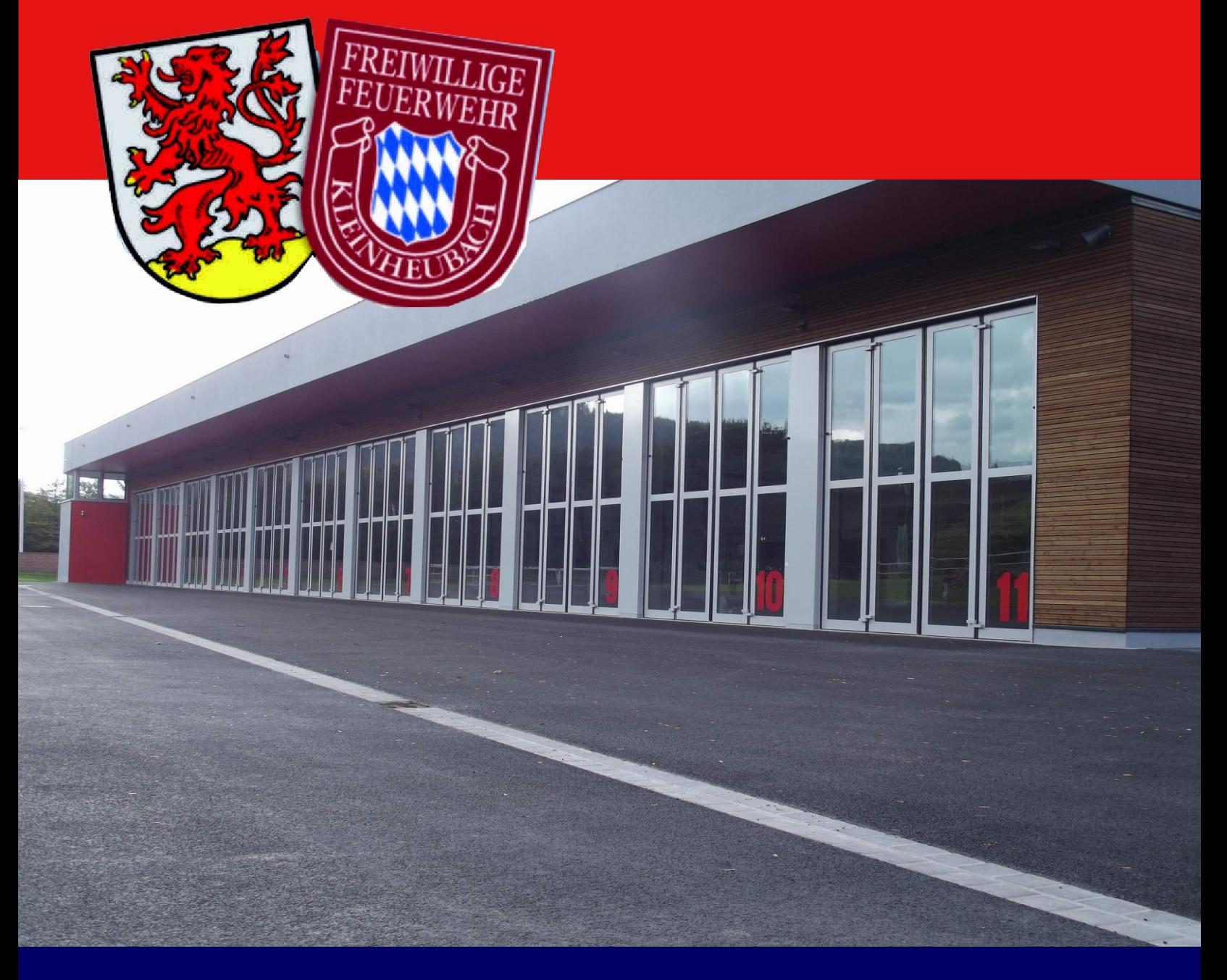

Freiwillige Feuerwehr Kleinheubach Im Steiner 11 63924 Kleinheubach Tel.09371/69616 www.feuerwehr-kleinheubach.de